# ETSI GS MEC 015 V3.1.1 (2024-04)

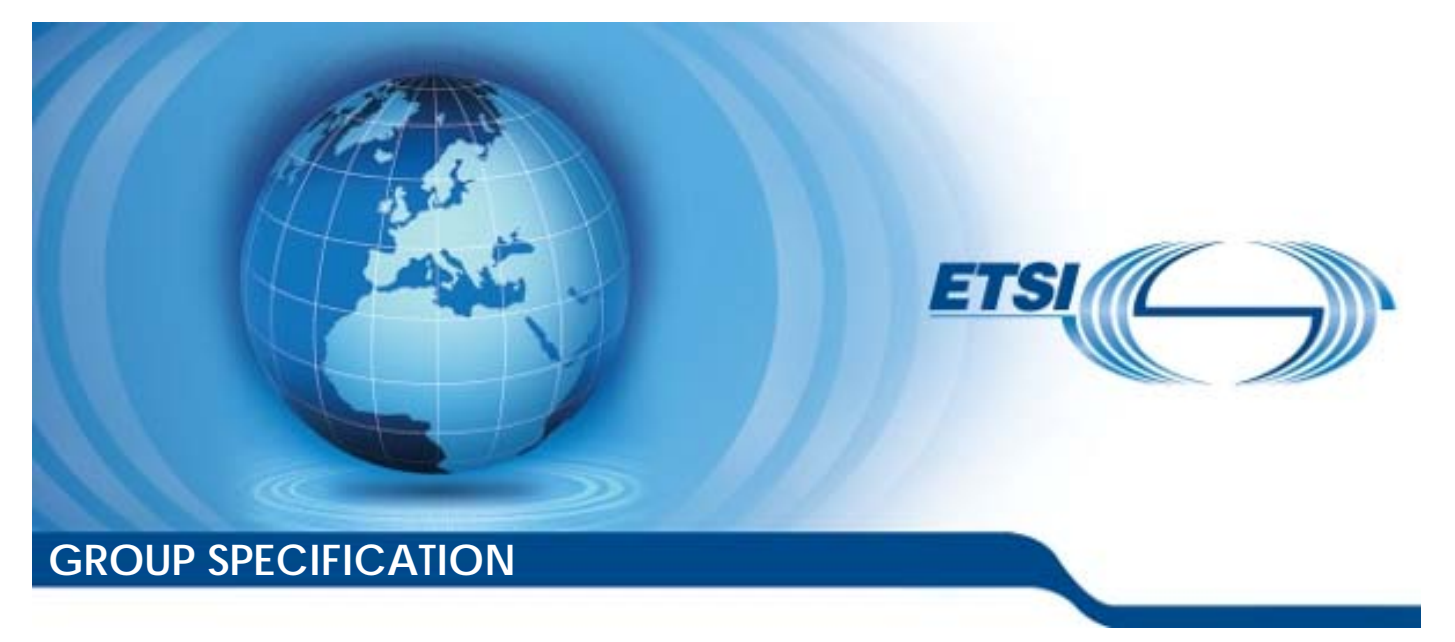

**Multi-access Edge Computing (MEC); Traffic Management APIs** 

*Disclaimer* 

The present document has been produced and approved by the Multi-access Edge Computing (MEC) ETSI Industry Specification Group (ISG) and represents the views of those members who participated in this ISG. It does not necessarily represent the views of the entire ETSI membership.

Reference RGS/MEC-0015v311TrafMngtAPIs

Keywords API, management, MEC, QoS, traffic

#### *ETSI*

650 Route des Lucioles F-06921 Sophia Antipolis Cedex - FRANCE

Tel.: +33 4 92 94 42 00 Fax: +33 4 93 65 47 16

Siret N° 348 623 562 00017 - APE 7112B Association à but non lucratif enregistrée à la Sous-Préfecture de Grasse (06) N° w061004871

#### *Important notice*

The present document can be downloaded from: <https://www.etsi.org/standards-search>

The present document may be made available in electronic versions and/or in print. The content of any electronic and/or print versions of the present document shall not be modified without the prior written authorization of ETSI. In case of any existing or perceived difference in contents between such versions and/or in print, the prevailing version of an ETSI deliverable is the one made publicly available in PDF format at [www.etsi.org/deliver.](http://www.etsi.org/deliver)

Users of the present document should be aware that the document may be subject to revision or change of status. Information on the current status of this and other ETSI documents is available at <https://portal.etsi.org/TB/ETSIDeliverableStatus.aspx>

If you find errors in the present document, please send your comment to one of the following services: <https://portal.etsi.org/People/CommiteeSupportStaff.aspx>

If you find a security vulnerability in the present document, please report it through our Coordinated Vulnerability Disclosure Program: <https://www.etsi.org/standards/coordinated-vulnerability-disclosure>

#### *Notice of disclaimer & limitation of liability*

The information provided in the present deliverable is directed solely to professionals who have the appropriate degree of experience to understand and interpret its content in accordance with generally accepted engineering or other professional standard and applicable regulations.

No recommendation as to products and services or vendors is made or should be implied.

No representation or warranty is made that this deliverable is technically accurate or sufficient or conforms to any law and/or governmental rule and/or regulation and further, no representation or warranty is made of merchantability or fitness for any particular purpose or against infringement of intellectual property rights.

In no event shall ETSI be held liable for loss of profits or any other incidental or consequential damages.

Any software contained in this deliverable is provided "AS IS" with no warranties, express or implied, including but not limited to, the warranties of merchantability, fitness for a particular purpose and non-infringement of intellectual property rights and ETSI shall not be held liable in any event for any damages whatsoever (including, without limitation, damages for loss of profits, business interruption, loss of information, or any other pecuniary loss) arising out of or related to the use of or inability to use the software.

#### *Copyright Notification*

No part may be reproduced or utilized in any form or by any means, electronic or mechanical, including photocopying and microfilm except as authorized by written permission of ETSI.

> The content of the PDF version shall not be modified without the written authorization of ETSI. The copyright and the foregoing restriction extend to reproduction in all media.

© ETSI 2024. All rights reserved.

# Contents

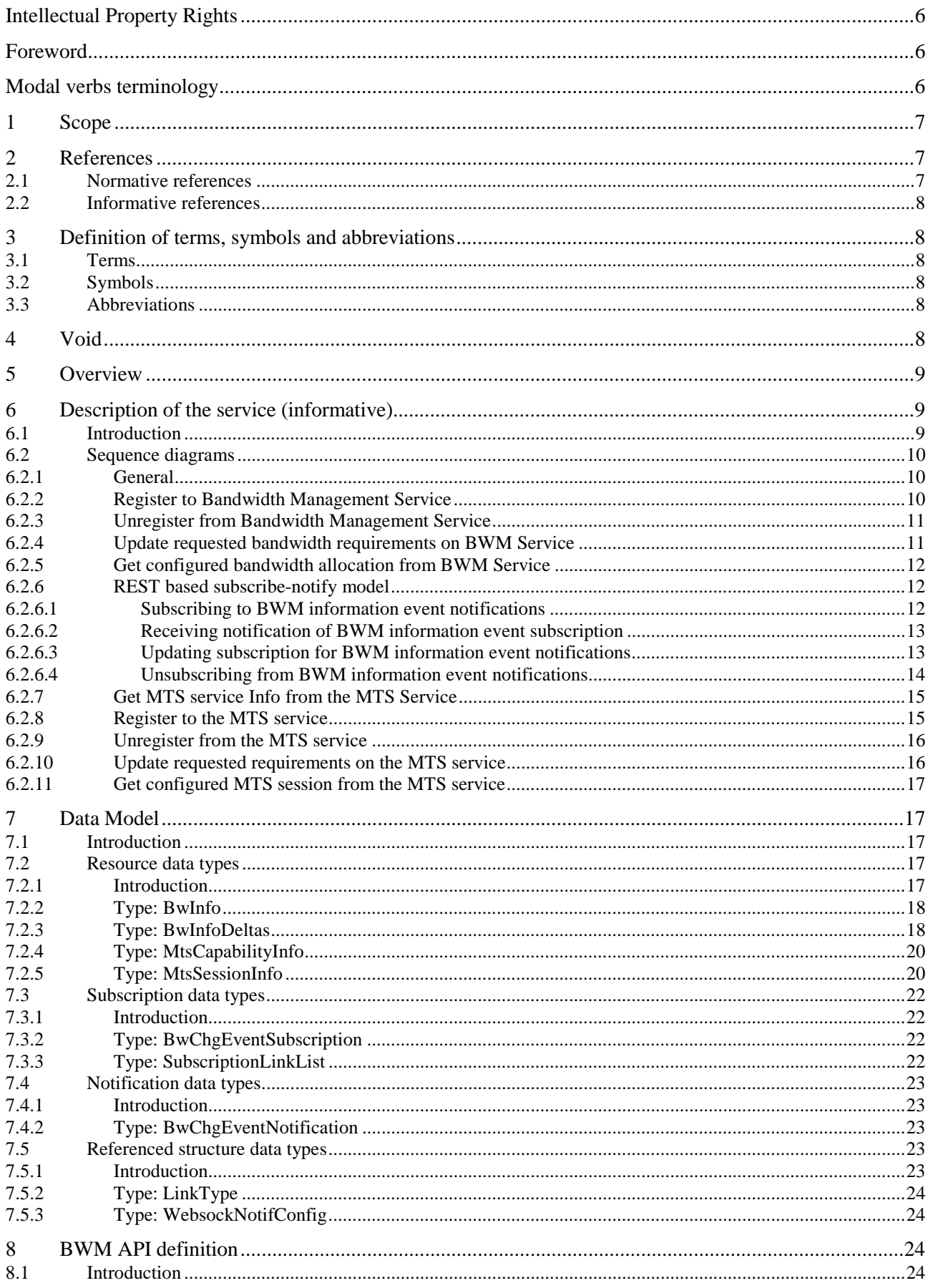

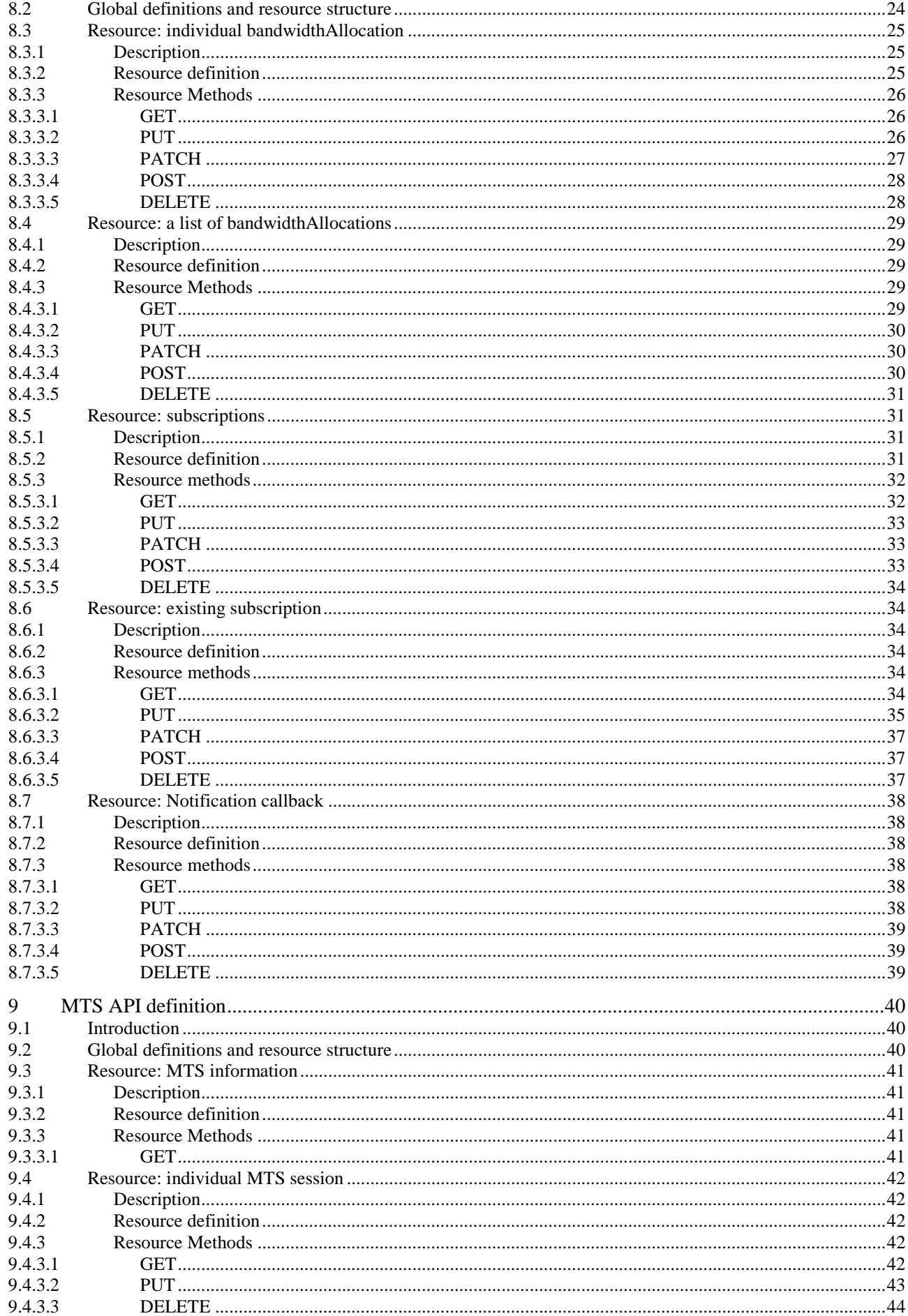

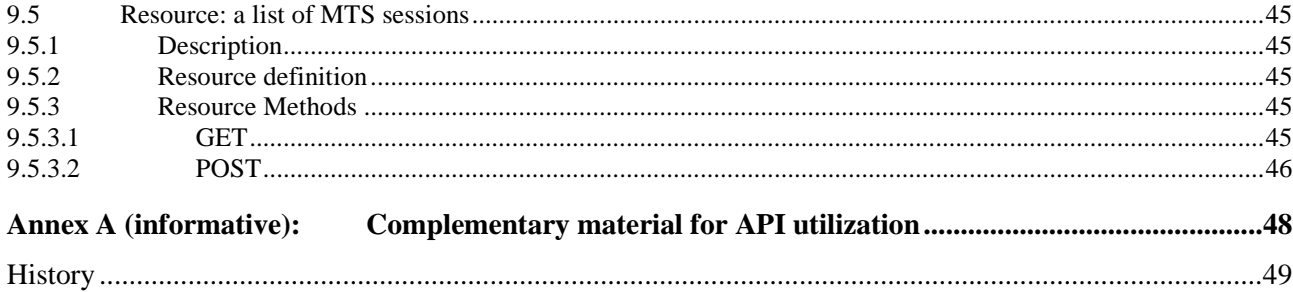

 $\overline{\mathbf{5}}$ 

# <span id="page-5-0"></span>Intellectual Property Rights

#### Essential patents

IPRs essential or potentially essential to normative deliverables may have been declared to ETSI. The declarations pertaining to these essential IPRs, if any, are publicly available for **ETSI members and non-members**, and can be found in ETSI SR 000 314: *"Intellectual Property Rights (IPRs); Essential, or potentially Essential, IPRs notified to ETSI in respect of ETSI standards"*, which is available from the ETSI Secretariat. Latest updates are available on the ETSI Web server (<https://ipr.etsi.org/>).

Pursuant to the ETSI Directives including the ETSI IPR Policy, no investigation regarding the essentiality of IPRs, including IPR searches, has been carried out by ETSI. No guarantee can be given as to the existence of other IPRs not referenced in ETSI SR 000 314 (or the updates on the ETSI Web server) which are, or may be, or may become, essential to the present document.

#### **Trademarks**

The present document may include trademarks and/or tradenames which are asserted and/or registered by their owners. ETSI claims no ownership of these except for any which are indicated as being the property of ETSI, and conveys no right to use or reproduce any trademark and/or tradename. Mention of those trademarks in the present document does not constitute an endorsement by ETSI of products, services or organizations associated with those trademarks.

**DECT™**, **PLUGTESTS™**, **UMTS™** and the ETSI logo are trademarks of ETSI registered for the benefit of its Members. **3GPP™** and **LTE™** are trademarks of ETSI registered for the benefit of its Members and of the 3GPP Organizational Partners. **oneM2M™** logo is a trademark of ETSI registered for the benefit of its Members and of the oneM2M Partners. **GSM**® and the GSM logo are trademarks registered and owned by the GSM Association.

# Foreword

This Group Specification (GS) has been produced by ETSI Industry Specification Group (ISG) Multi-access Edge Computing (MEC).

# Modal verbs terminology

In the present document "**shall**", "**shall not**", "**should**", "**should not**", "**may**", "**need not**", "**will**", "**will not**", "**can**" and "**cannot**" are to be interpreted as described in clause 3.2 of the [ETSI Drafting Rules](https://portal.etsi.org/Services/editHelp!/Howtostart/ETSIDraftingRules.aspx) (Verbal forms for the expression of provisions).

"**must**" and "**must not**" are **NOT** allowed in ETSI deliverables except when used in direct citation.

# <span id="page-6-0"></span>1 Scope

The present document focuses on the Traffic Management (TM) MEC service. It describes the TM related information including access control, information flows, required information and operations. The present document specifies the necessary API with the data model and data format.

# 2 References

# 2.1 Normative references

References are either specific (identified by date of publication and/or edition number or version number) or non-specific. For specific references, only the cited version applies. For non-specific references, the latest version of the referenced document (including any amendments) applies.

Referenced documents which are not found to be publicly available in the expected location might be found at [https://docbox.etsi.org/Reference.](https://docbox.etsi.org/Reference)

NOTE: While any hyperlinks included in this clause were valid at the time of publication, ETSI cannot guarantee their long term validity.

The following referenced documents are necessary for the application of the present document.

- [1] Void. [2] Void. [3] Void. [4] Void. [5] Void. [6] [ETSI GS MEC 009:](https://www.etsi.org/deliver/etsi_gs/MEC/001_099/009/) "Multi-access Edge Computing (MEC); General principles, patterns and common aspects of MEC Service APIs". [7] **[IETF RFC 7396:](https://www.rfc-editor.org/info/rfc7396) "JSON Merge Patch".** [8] [IEEE 802.11™-2016:](https://standards.ieee.org/ieee/802.11/5536/) "IEEE Standard for Information technology--Telecommunications and information exchange between systems Local and metropolitan area networks--Specific requirements - Part 11: Wireless LAN Medium Access Control (MAC) and Physical Layer (PHY) Specifications".
- [9] Void.
- [10] **[IETF RFC 1166:](https://www.rfc-editor.org/info/rfc1166)** "Internet numbers".
- [11] [IETF RFC 5952:](https://www.rfc-editor.org/info/rfc5952) "A Recommendation for IPv6 Address Text Representation".
- [12] [IETF RFC 4632:](https://www.rfc-editor.org/info/rfc4632) "Classless Inter-domain Routing (CIDR): The Internet Address Assignment and Aggregation Plan".

# <span id="page-7-0"></span>2.2 Informative references

References are either specific (identified by date of publication and/or edition number or version number) or non-specific. For specific references, only the cited version applies. For non-specific references, the latest version of the referenced document (including any amendments) applies.

NOTE: While any hyperlinks included in this clause were valid at the time of publication, ETSI cannot guarantee their long term validity.

The following referenced documents are not necessary for the application of the present document but they assist the user with regard to a particular subject area.

- [i.1] ETSI GS MEC 002: "Multi-access Edge Computing (MEC); Use Cases and Requirements".
- [i.2] [OpenAPI™ Specification.](https://github.com/OAI/OpenAPI-Specification)
- [i.3] ETSI GR MEC 001: "Multi-access Edge Computing (MEC); Terminology".
- [i.4] ETSI TS 123 288 (V17.9.0): "5G; Architecture enhancements for 5G System (5GS) to support network data analytics services (3GPP TS 23.288 version 17.9.0 Release 17)".
- [i.5] ETSI TS 123 501: "5G; System architecture for the 5G System (5GS) (3GPP TS 23.501 Release 17)".

# 3 Definition of terms, symbols and abbreviations

# 3.1 Terms

For the purposes of the present document, the terms given in ETSI GR MEC 001 [i.3] apply.

# 3.2 Symbols

Void.

# 3.3 Abbreviations

For the purposes of the present document, the abbreviations given in ETSI GR MEC 001 [i.3] and the following apply:

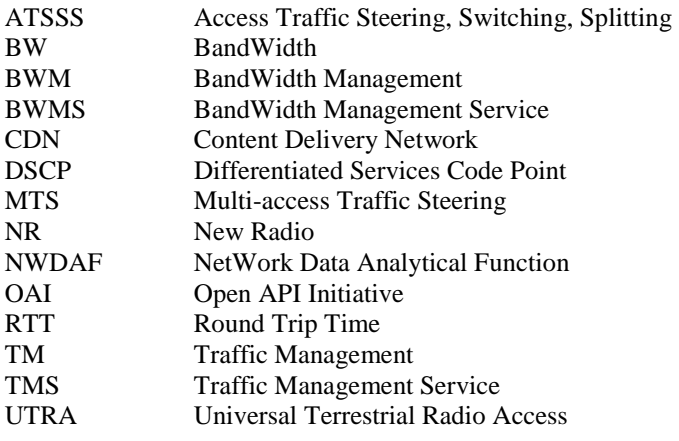

4 Void

# <span id="page-8-0"></span>5 Overview

The present document specifies the Traffic Management (TM) APIs to support the requirements defined for Multi-Access Edge Computing in ETSI GS MEC 002 [\[i.1](#page-7-0)]. There are two TM services: BandWidth Management (BWM) service and Multi-access Traffic Steering (MTS) service. Clause 6 introduces how TM services can be used by the multi-access edge applications and by the multi-access edge platform. It describes the information flows used for TM services.

The information that can be exchanged over the TM APIs is described in clause 7 which provides detailed description on all information elements that are used for TM services.

Clauses 8 and 9 describe the actual TM APIs (BWM API and MTS API) providing detailed information on how information elements are mapped into a RESTful API design.

Figure 5-1 illustrates the mission of the TM services, which may optionally run as part of the platform or as an application. Different applications, whether managing a single instance or several sessions (for example CDN), may request specific Bandwidth Management (BWM) or/and Multi-access Traffic Steering (MTS) requirements for the whole application instance or different requirements per session. The TM services can aggregate all the requests and act in a manner that will help optimize the BW usage and improve Quality of user Experience for applications.

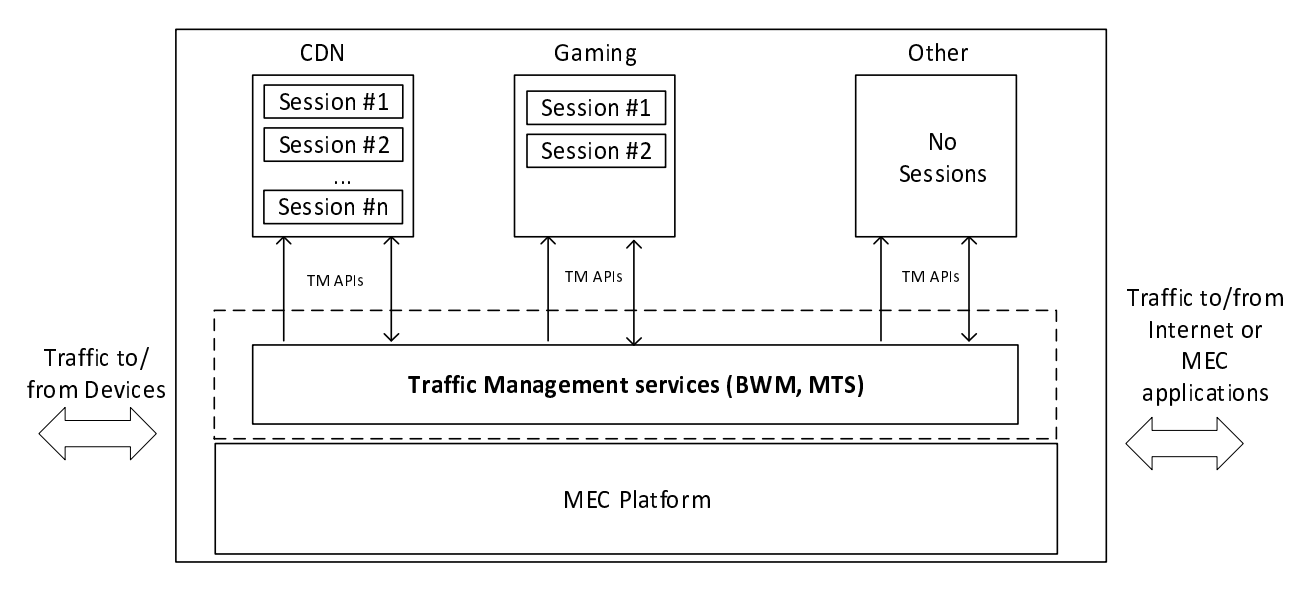

**Figure 5-1: Traffic Management services description** 

# 6 Description of the service (informative)

# 6.1 Introduction

Different MEC applications running in parallel on the same MEC host may require specific static/dynamic up/down bandwidth resources, including bandwidth size and bandwidth priority. In some cases, different sessions running in parallel on the same application may each have specific bandwidth requirements. In addition, sessions driven by applications running from closer to end user (shorter RTT) may receive unfair advantage over sessions driven by applications running from distant locations (outside the RAN). To resolve potential resource conflicts between such competing applications, the following optional traffic management services may be used:

- BandWidth Management (BWM) service; and
- Multi-access Traffic Steering (MTS) service.

The BWM service is for allocating/adjusting bandwidth resources, including bandwidth size and bandwidth priority, for MEC applications, and allows MEC applications to provide bandwidth requirements.

<span id="page-9-0"></span>The MTS service is for seamlessly steering/splitting/duplicating application data traffic across multiple access network connections. The MTS allows:

- 1) MEC applications to get informed of various MTS capabilities and multi-access network connection info.
- 2) MEC applications to provide requirements, e.g. delay, throughput, loss, for influencing traffic management operations.

The specific session or MEC application will be identified using a set of filters within the resource request.

# 6.2 Sequence diagrams

### 6.2.1 General

The following clauses describe how multi-access edge applications can use TMS to update/receive Bandwidth Management (BWM) or/and Multi-access Traffic Steering (MTS) information to/from the MEC platform. The sequence diagrams that are relevant for TMS are presented.

The TM APIs enable the MEC applications to register or unregister for specific bandwidth allocation or/and multi-access traffic steering requirement. The "Registration" flow is used to create a bandwidthAllocation as shown in clause 6.2.2 or a mtsSession as shown in clause 6.2.7. It is operated on per-allocation/session basis, and can be used multiple times by the application to create multiple bandwidthAllocations or mtsSessions. The "Unregistration" flow is used to delete a bandwidthAllocation as shown in clause 6.2.3 or a mtsSession as shown in clause 6.2.8.

The present document of TM APIs contains the HTTP protocol bindings for traffic management functionality using the REST architectural style.

### 6.2.2 Register to Bandwidth Management Service

Figure 6.2.2-1 shows a scenario where a MEC Application instance registers to BWMS.

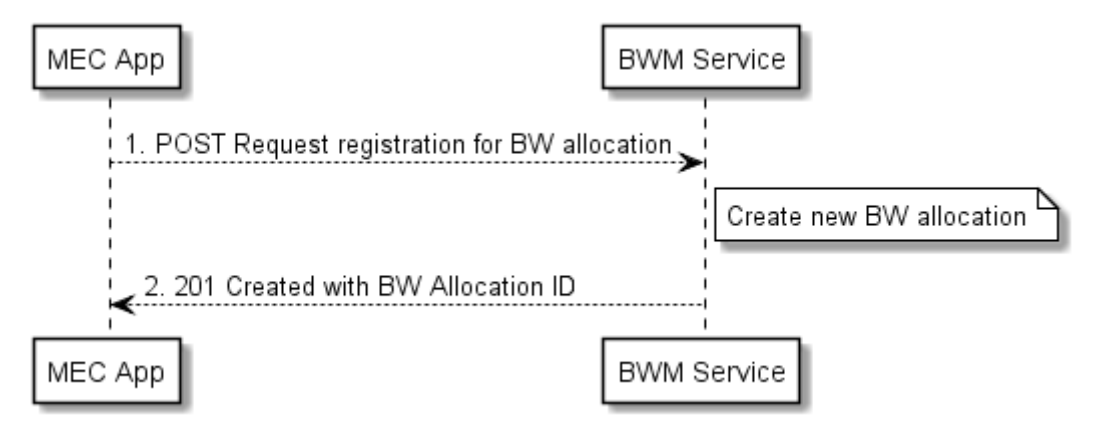

#### **Figure 6.2.2-1: Flow of MEC Application registration to BWMS**

MEC Application instance registration to BWMS, as illustrated in figure 6.2.2-1, consists of the following steps:

- 1) MEC application instance sends a request to register to the BWMS with the requested bandwidth requirements (bandwidth size/priority).
- 2) BWMS responds with a registration and initialization approval.

# <span id="page-10-0"></span>6.2.3 Unregister from Bandwidth Management Service

Figure 6.2.3-1 shows a scenario where a MEC Application Instance unregisters from BWMS.

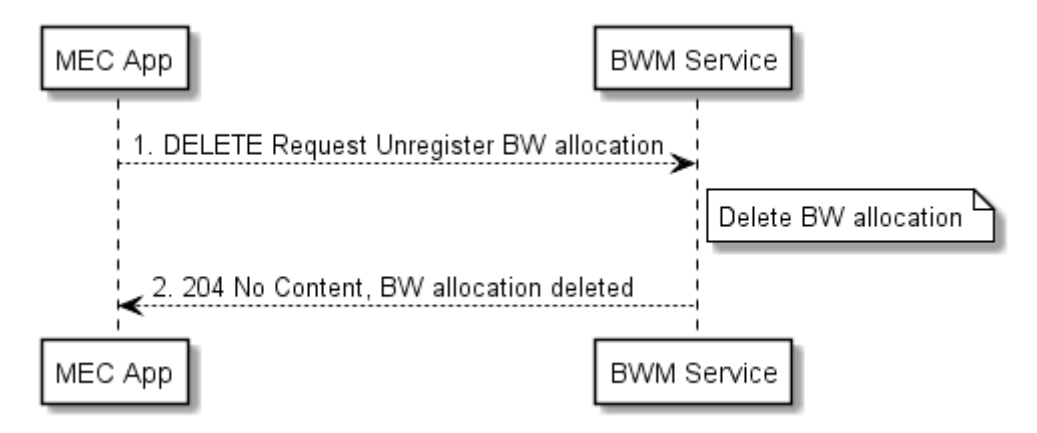

#### **Figure 6.2.3-1: Flow of MEC Application unregistering BW allocation from BWMS**

MEC Application Instance unregistering from BWMS, as illustrated in figure 6.2.3-1, consists of the following steps:

- 1) MEC Application instance sends an unregister request to BWMS.
- 2) BWMS responds with an unregistration approval.

#### 6.2.4 Update requested bandwidth requirements on BWM Service

Figure 6.2.4-1 shows a scenario where a MEC Application instance updates its requested bandwidth requirements on the BWMS.

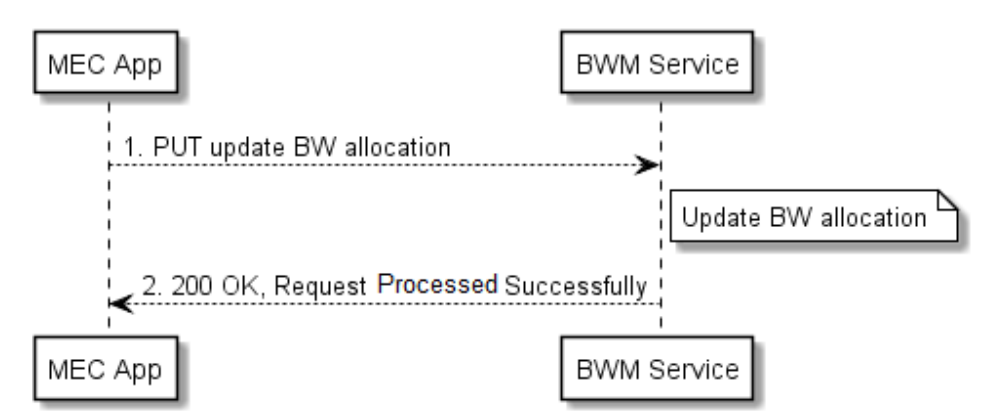

#### **Figure 6.2.4-1: Flow of MEC application updating its requested bandwidth requirements on BWMS**

MEC application instance updating its requested bandwidth requirements on BWMS, as illustrated in figure 6.2.4-1, consists of the following steps:

- 1) MEC Application instance sends a request to update a specific bandwidth allocation on the BWMS.
- 2) BWMS responds with an update approval.

# <span id="page-11-0"></span>6.2.5 Get configured bandwidth allocation from BWM Service

Figure 6.2.5-1 shows a scenario where a MEC Application instance gets its configured bandwidth allocation from the BWMS.

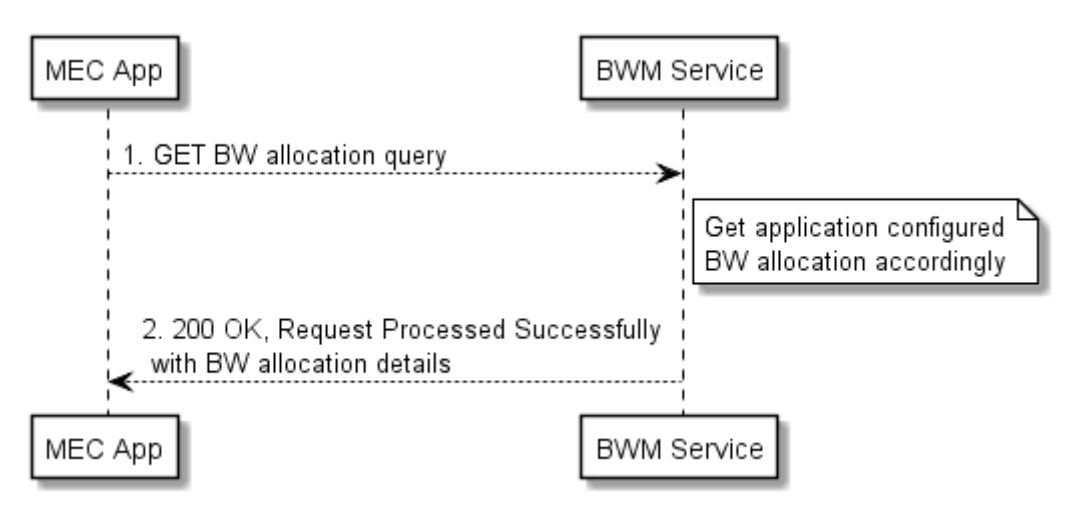

**Figure 6.2.5-1: Flow of MEC Application getting its configured bandwidth allocation from BWMS** 

MEC Application instance gets its configured bandwidth from BWMS, as illustrated in figure 6.2.5-1, consists of the following steps:

- 1) MEC Application instance sends a request to get its configured bandwidth allocation on the BWMS.
- 2) BWMS responds with the BW allocation details.

# 6.2.6 REST based subscribe-notify model

#### 6.2.6.1 Subscribing to BWM information event notifications

To receive notifications on selected BWM information event, the service consumer creates a subscription to certain BW information change event that is available at BWM service. Figure 6.2.6.1-1 shows a scenario where the service consumer uses REST based procedures to create a subscription for BWM information event notification.

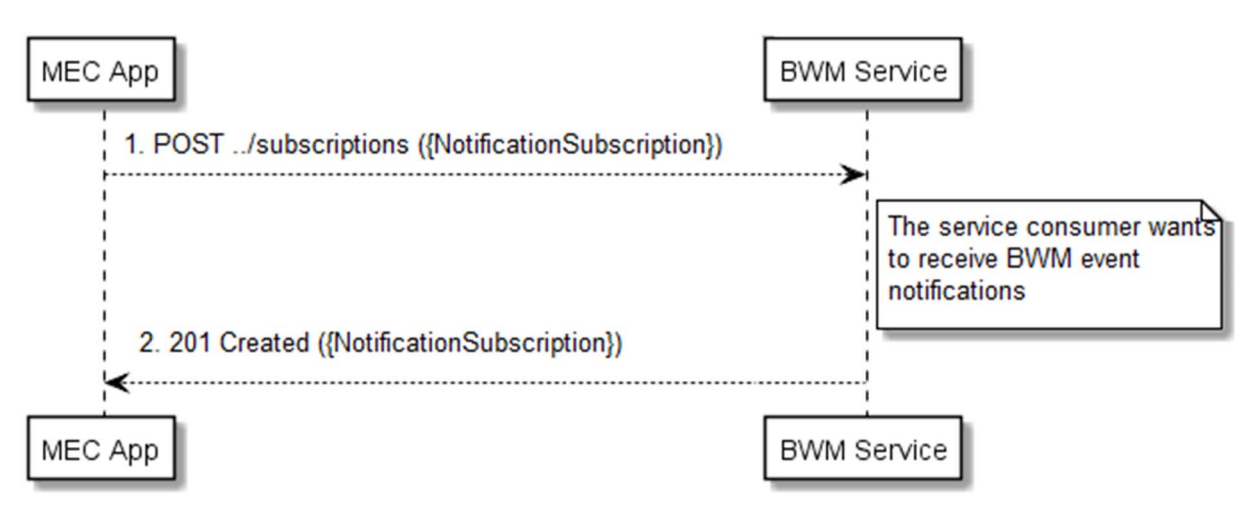

**Figure 6.2.6.1-1: Flow of subscribing to BWM information event notifications** 

<span id="page-12-0"></span>Subscribing to the BWM information event notifications, as illustrated in figure 6.2.6.1-1, consists of the following steps.

When service consumer wants to receive notification about the BWM information event, it creates a subscription to the BWM information event notifications:

- 1) The service consumer sends a POST request with the message body containing the {NotificationSubscription} data structure to the resource representing BWM information subscription. The variable {NotificationSubscription} is replaced with the data type specified for different BWM information event subscriptions, and defines the subscribed event, the filtering criteria and the address where the service consumer wishes to receive the BWM information event notification.
- 2) BWM service sends "201 Created" response with the message body containing the data structure specific to that of BWM information event subscription. The data structure contains the address of the resource created and the subscribed BWM information event type. The address of the resource created is also contained in the message header.

#### 6.2.6.2 Receiving notification of BWM information event subscription

Figure 6.2.6.2-1 presents the scenario where BWM service sends BWM information event notification to the service consumer (MEC application or a MEC platform) about the BW change event information.

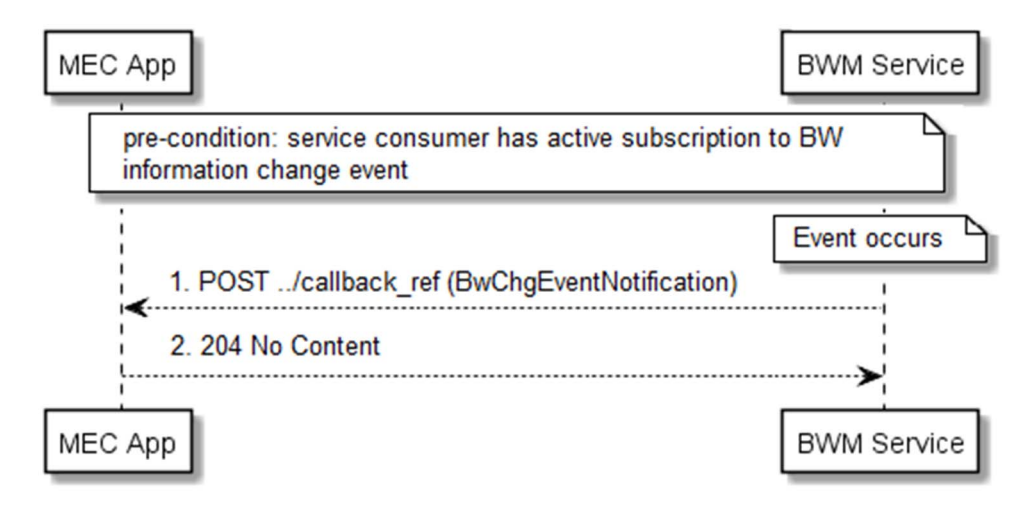

**Figure 6.2.6.2-1: Flow of BWM information event notification** 

BWM service sends a notification to the subscribed service consumer as illustrated in figure 6.2.6.2-1, with the following steps:

- 1) BWM service sends a POST request with the message body containing the BwChgEventNotification data structure to the callback reference address included by the service consumer in the BwChgEventSubscription event subscription.
- 2) Service consumer sends a "204 No Content" response to BWM service.

#### 6.2.6.3 Updating subscription for BWM information event notifications

Figure 6.2.6.3-1 shows a scenario where the service consumer needs to update an existing subscription for a BWM information event notification. The subscription update is triggered e.g. by the need to change the existing subscription, or due to the expiry of the notification.

<span id="page-13-0"></span>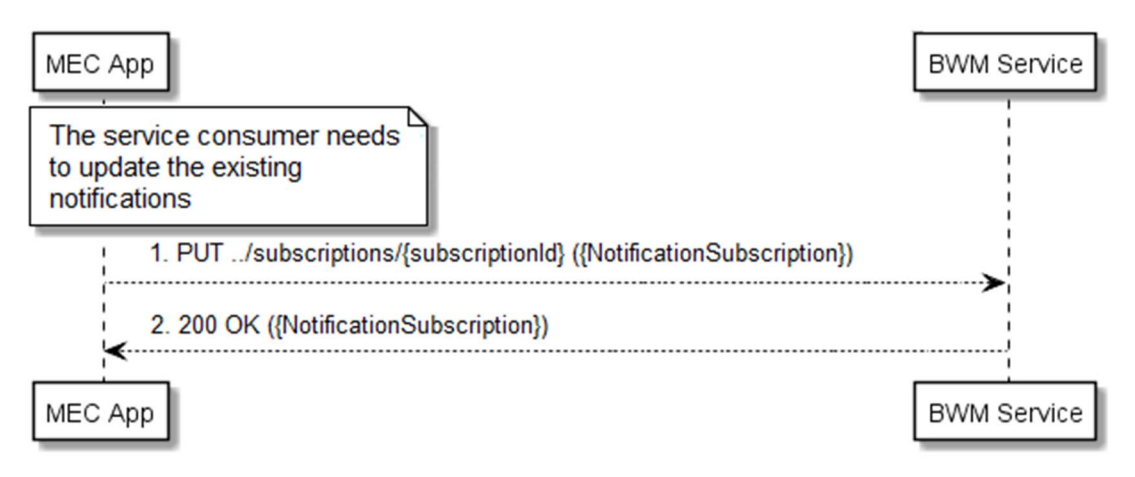

**Figure 6.2.6.3-1: Flow of service consumer updating subscription for BWM information event notifications** 

Updating the subscription for BWM information event notification, as illustrated in figure 6.2.6.3-1, consists of the following steps.

When the service consumer needs to modify an existing subscription for BWM information event notification, it can update the corresponding subscription as follows:

- 1) Service consumer updates the subscription resource by sending a PUT request to the resource representing the BWM information event subscription that was created with the modified data structure of that BWM information event subscription.
- 2) BWM service returns "200 OK" with the message body containing the accepted data structure specific to that BWM information event subscription.

#### 6.2.6.4 Unsubscribing from BWM information event notifications

When the service consumer does not want to receive notifications anymore after subscribing to BWM information events, the service consumer unsubscribes from the BWM information event notifications. Figure 6.2.6.4-1 shows a scenario where the service consumer uses REST based procedures to delete the subscription for BWM information event notifications.

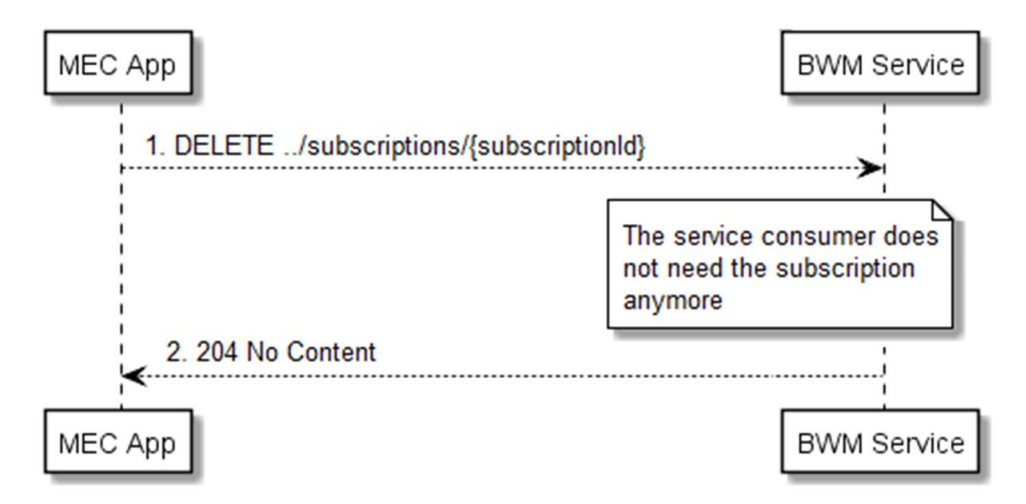

**Figure 6.2.6.4-1: Flow of unsubscribing for BWM information event notifications** 

<span id="page-14-0"></span>Unsubscribing from the BWM information event notification, as illustrated in figure 6.2.6.4-1, consists of the following steps.

When the service consumer does not want to receive the notifications anymore, it can unsubscribe from the BWM information notification events by deleting the subscription:

- 1) Service consumer sends a DELETE request to the resource representing the BWM information event subscription that was created.
- 2) BWM service sends "204 No Content" response.

### 6.2.7 Get MTS service Info from the MTS Service

Figure 6.2.7-1 shows a scenario where a MEC Application instance gets the available MTS service information from the MTS service.

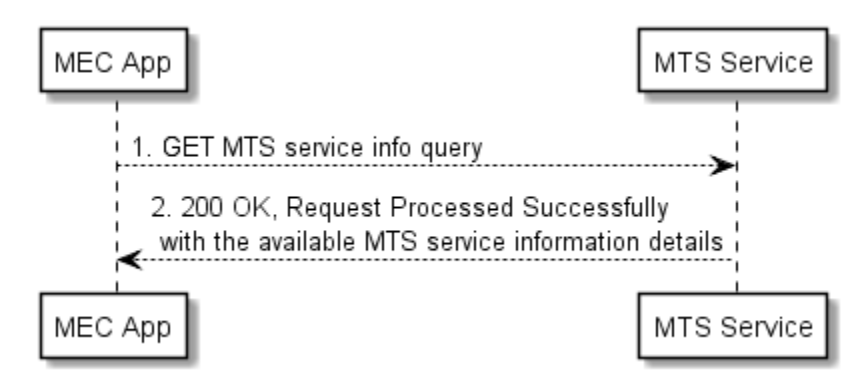

**Figure 6.2.7-1: Flow of MEC Application getting the MTS service info** 

MEC Application instance gets the available MTS service info from the MTS service, as illustrated in figure 6.2.7-1, consists of the following steps:

- 1) MEC Application instance sends a request to get the available MTS service information.
- 2) The MTS service responds with the available MTS service information details.

# 6.2.8 Register to the MTS service

Figure 6.2.8-1 shows a scenario where a MEC Application instance registers to the MTS service.

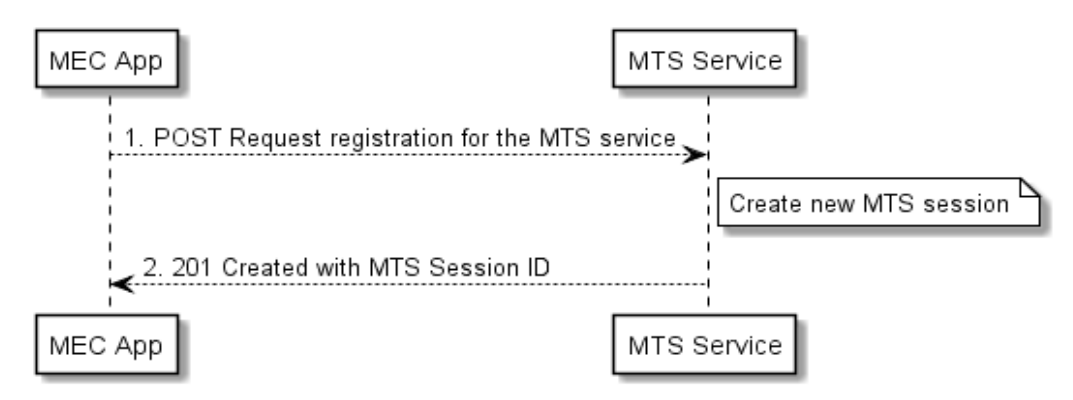

**Figure 6.2.8-1: Flow of MEC Application registration to the MTS service** 

MEC Application instance registration to the MTS service, as illustrated in figure 6.2.8-1, consists of the following steps:

- 1) MEC Application instance sends a request to register to the MTS service with the requested requirements.
- 2) The MTS service responds with a registration and initialization approval.

### <span id="page-15-0"></span>6.2.9 Unregister from the MTS service

Figure 6.2.9-1 shows a scenario where a MEC Application instance unregisters from the MTS service.

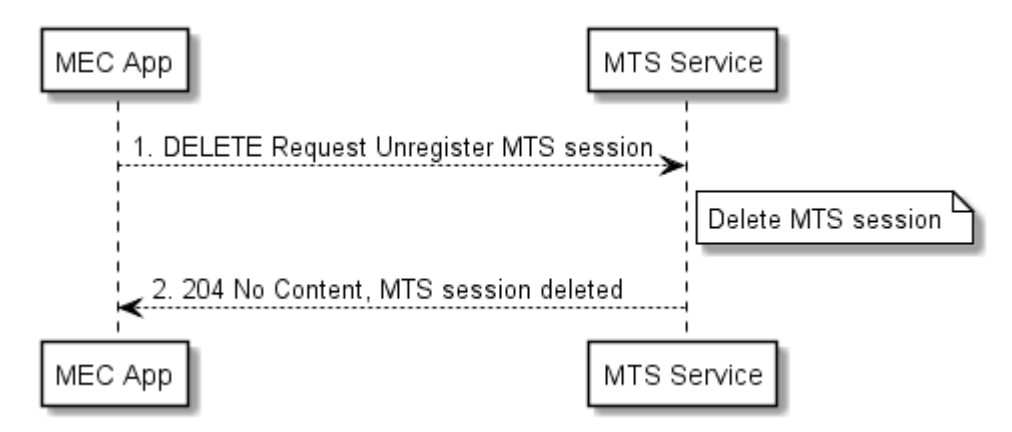

#### **Figure 6.2.9-1: Flow of MEC Application unregistering MTS session from the MTS service**

MEC Application instance unregistering from the MTS service, as illustrated in figure 6.2.9-1, consists of the following steps:

- 1) MEC Application instance sends an unregister request to the MTS service.
- 2) MTS responds with an unregistration approval.

### 6.2.10 Update requested requirements on the MTS service

Figure 6.2.10-1 shows a scenario where a MEC Application instance updates its requested requirements on the MTS service.

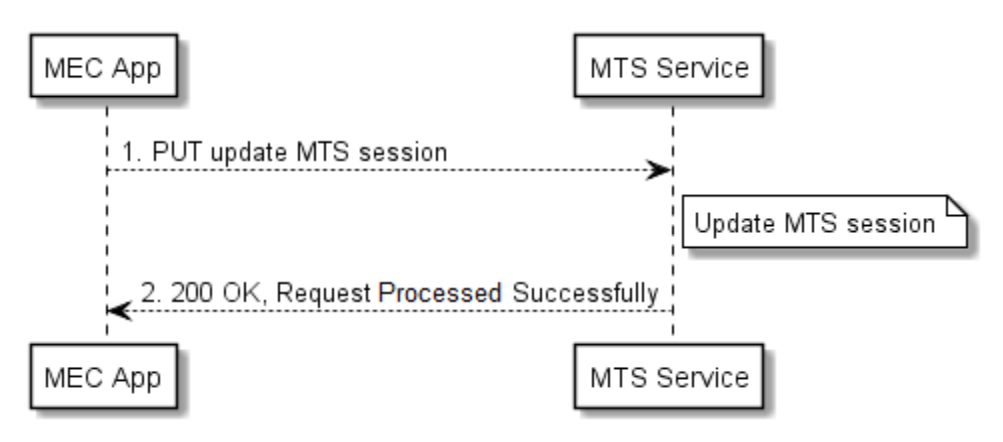

#### **Figure 6.2.10-1: Flow of MEC application updating its requested requirements on the MTS service**

MEC Application instance updating its requested requirements on the MTS service, as illustrated in figure 6.2.10-1, consists of the following steps:

- 1) MEC Application instance sends a request to update a specific MTS session on the MTS service.
- 2) The MTS service responds with an update approval.

# <span id="page-16-0"></span>6.2.11 Get configured MTS session from the MTS service

Figure 6.2.11-1 shows a scenario where a MEC Application instance gets its configured MTS session from the MTS service.

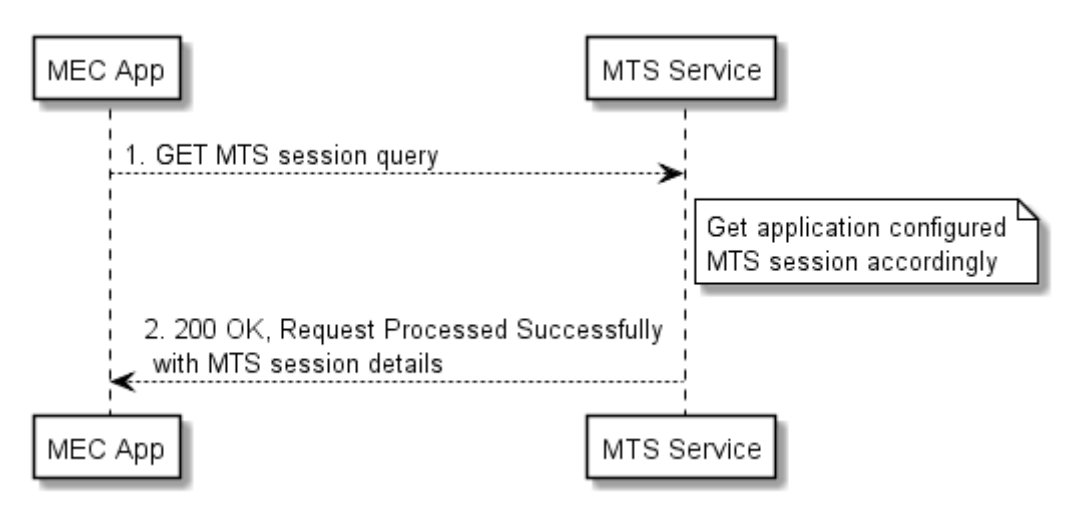

**Figure 6.2.11-1: Flow of MEC Application getting its configured MTS session info from the MTS service** 

MEC Application instance gets its configured MTS session information from the MTS service, as illustrated in figure 6.2.11-1, consists of the following steps:

- 1) MEC Application instance sends a request to get its configured MTS session information on the MTS service.
- 2) The MTS service responds with the MTS session details.

# 7 Data Model

# 7.1 Introduction

The following clauses provide the description of the Data Model.

# 7.2 Resource data types

### 7.2.1 Introduction

This clause defines data structures to be used in resource representations.

# <span id="page-17-0"></span>7.2.2 Type: BwInfo

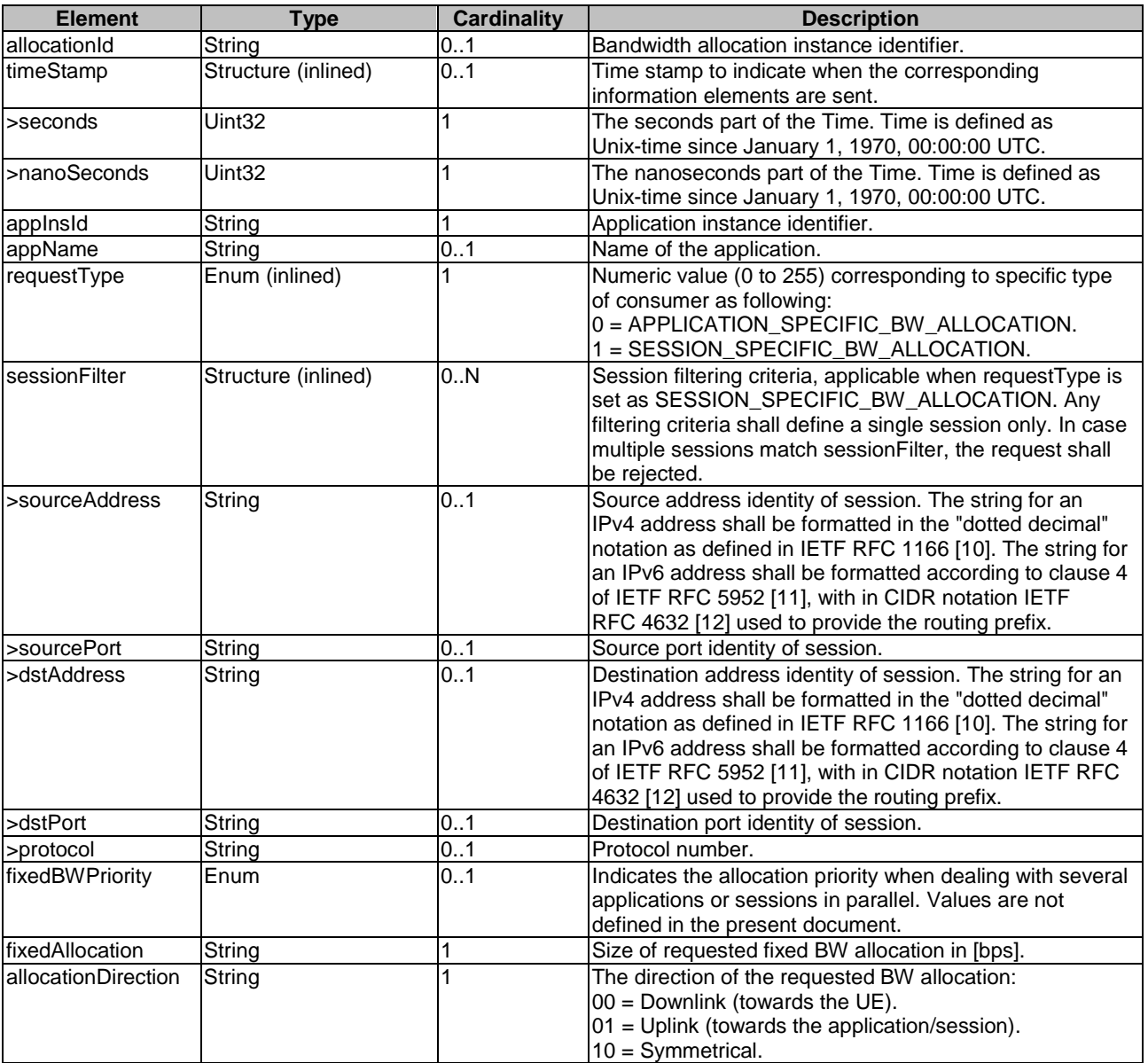

#### **Table 7.2.2-1: Elements of BwInfo**

# 7.2.3 Type: BwInfoDeltas

Conforming to JSON merge patch format and processing rules specified IETF RFC 7396 [\[7](#page-6-0)], this type represents the attributes whose value are allowed to be updated with HTTP PATCH method in content format JSON. It shall follow the indications provided in table 7.2.3-1.

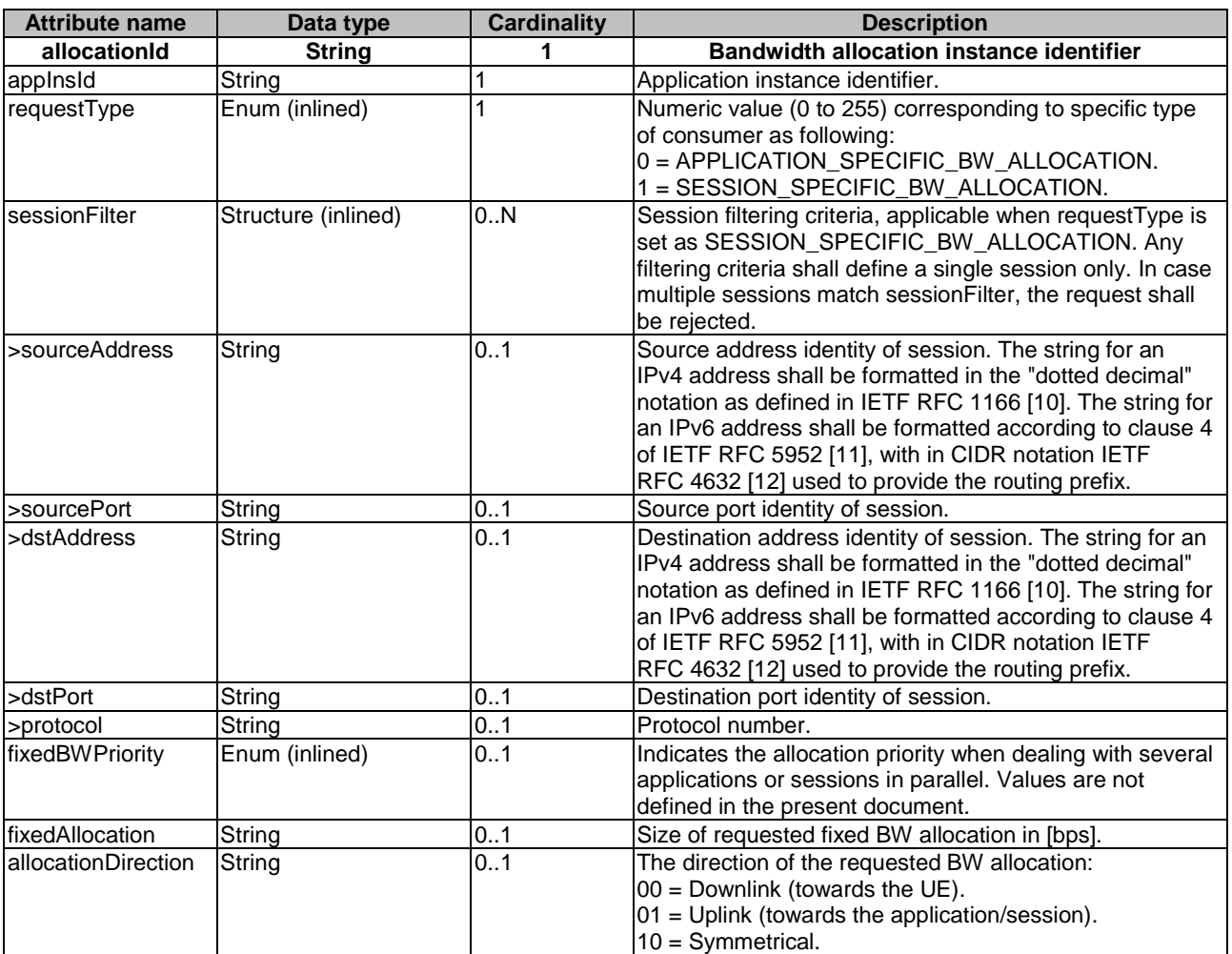

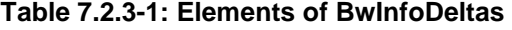

# <span id="page-19-0"></span>7.2.4 Type: MtsCapabilityInfo

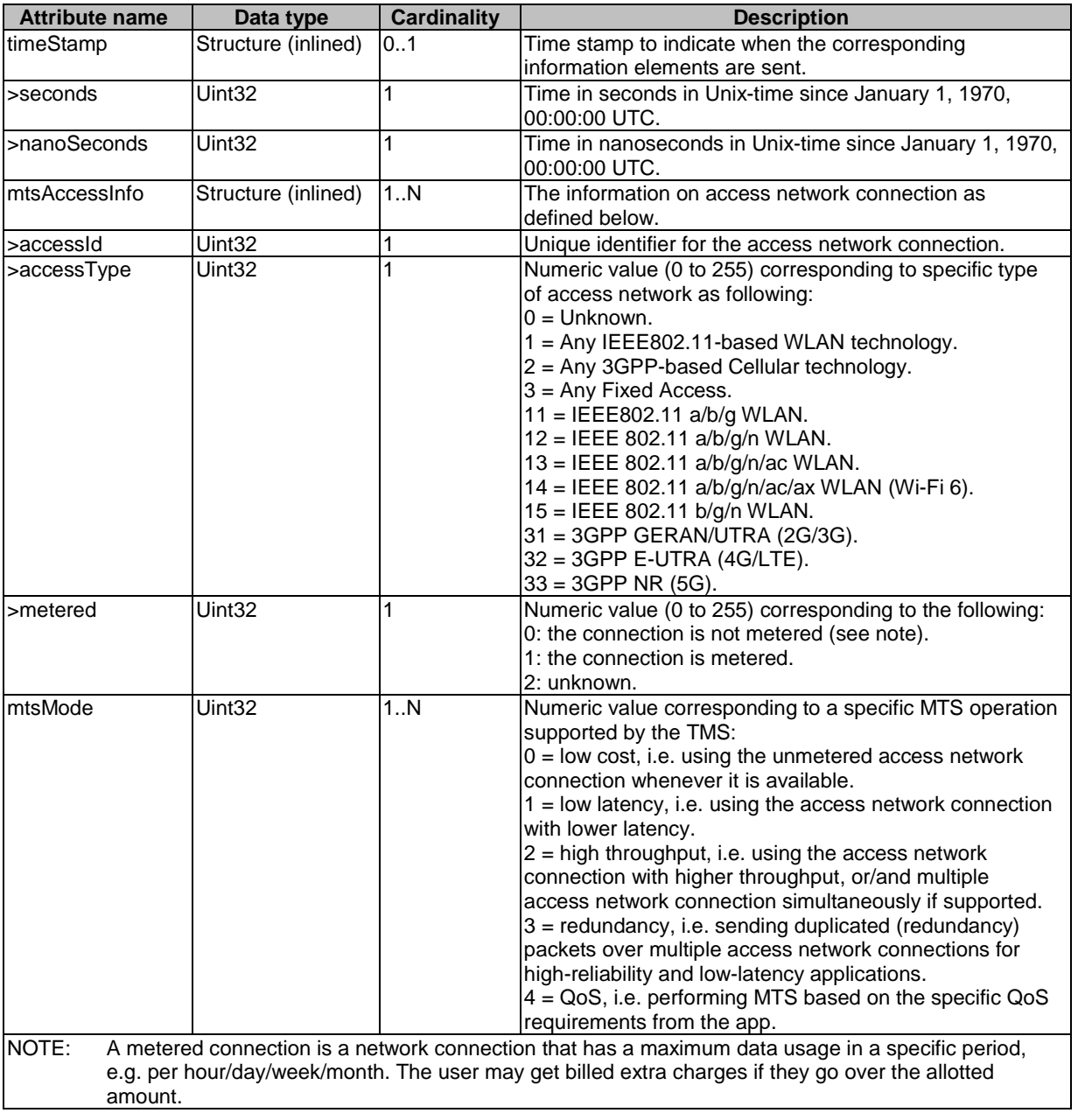

#### **Table 7.2.4-1: Attributes of the MtsCapabilityInfo**

# 7.2.5 Type: MtsSessionInfo

| <b>Element</b> | Type                   | <b>Cardinality</b> | <b>Description</b>                                                                                     |
|----------------|------------------------|--------------------|----------------------------------------------------------------------------------------------------|
| sessionId      | String                 | 01                 | IMTS session instance identifier.                                                                      |
| timeStamp      | Structure<br>(inlined) | 0.1                | Time stamp to indicate when the corresponding information<br>lelements are sent.                       |
| >seconds       | Uint32                 |                    | The seconds part of the Time. Time is defined as Unix-time<br>since January 1, 1970, 00:00:00 UTC.     |
| I>nanoSeconds  | Uint <sub>32</sub>     |                    | The nanoseconds part of the Time. Time is defined as Unix-time<br>since January 1, 1970, 00:00:00 UTC. |
| applnsld       | String                 |                    | Application instance identifier.                                                                       |
| appName        | String                 | 01                 | Name of the application.                                                                               |

**Table 7.2.5-1: Elements of MtsSessionInfo** 

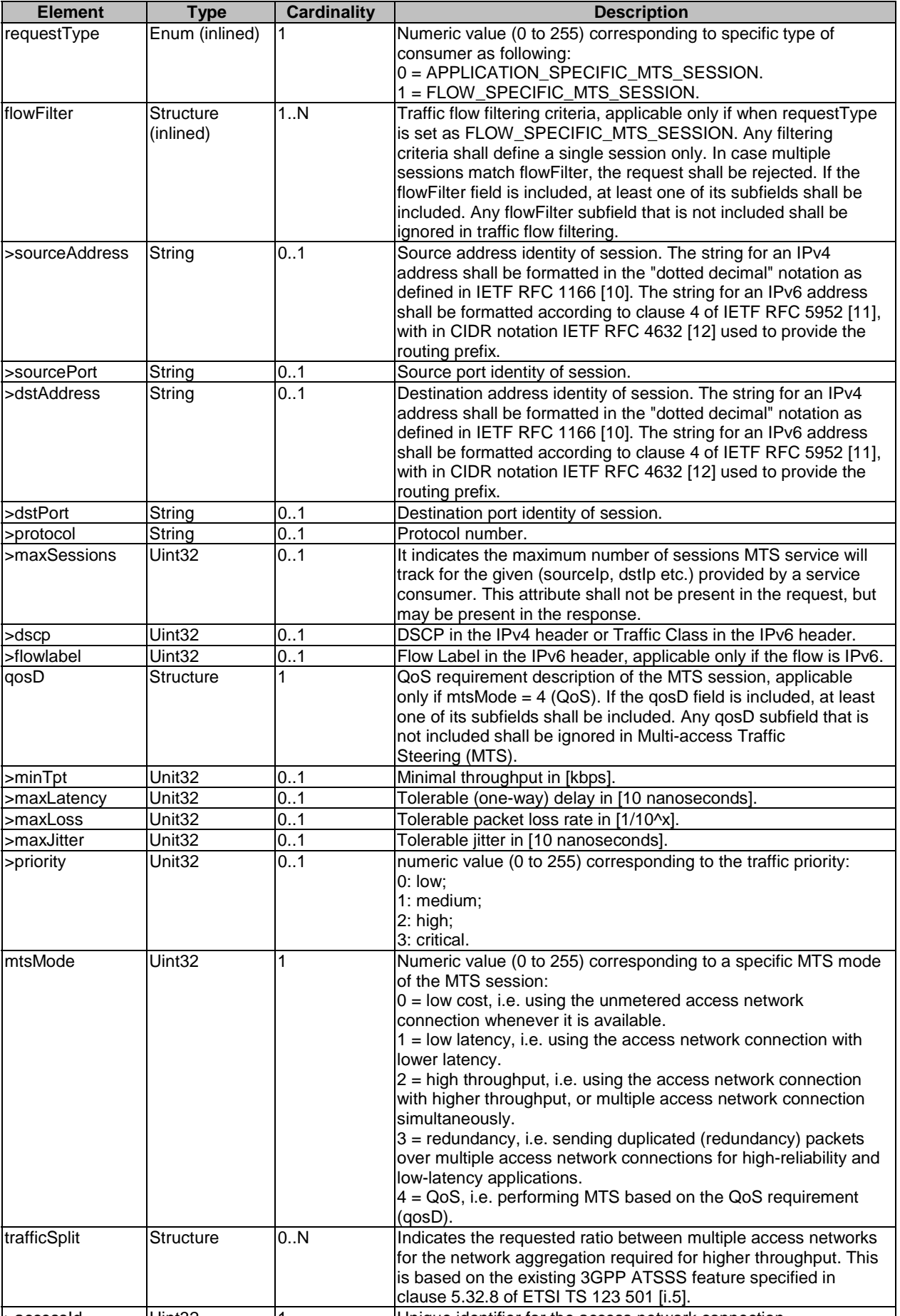

<span id="page-21-0"></span>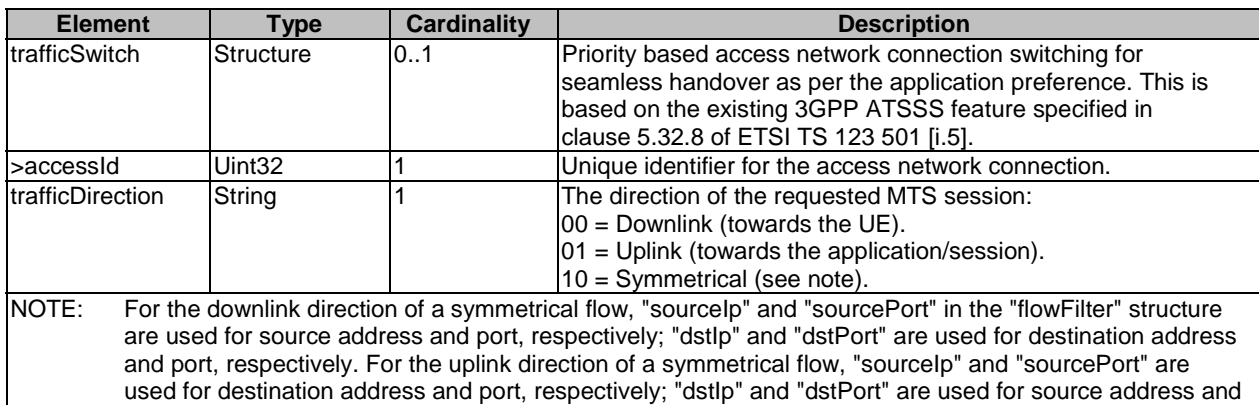

# 7.3 Subscription data types

# 7.3.1 Introduction

port, respectively.

This clause defines data structures to be used for subscription.

## 7.3.2 Type: BwChgEventSubscription

This type represents a subscription to the notifications from BWM service about the bandwidth utility or data volume dispersion information.

The attributes of the BwChgSubscription shall follow the indications provided in table 7.3.2-1.

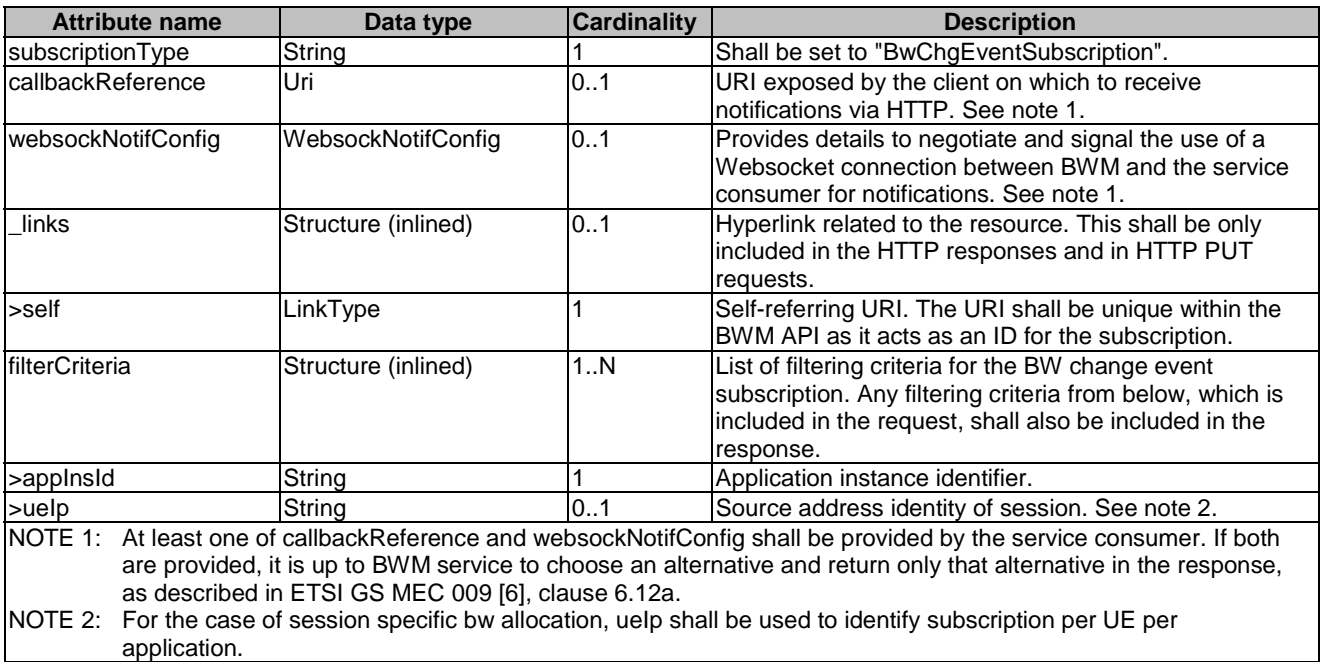

#### **Table 7.3.2-1: Attributes of the BwChgEventSubscription**

# 7.3.3 Type: SubscriptionLinkList

This type represents a list of links related to currently existing subscription for the service consumer. This information is returned when sending a request to receive current subscriptions.

The attributes of the SubscriptionLinkList shall follow the indications provided in table 7.3.3-1.

<span id="page-22-0"></span>

| <b>Attribute name</b> | Data type           | <b>Cardinality</b> | <b>Description</b>                                                                                                    |
|-----------------------|---------------------|--------------------|----------------------------------------------------------------------------------------------------|
| links                 | Structure (inlined) | 0.1                | List of hyperlinks related to the resource.                                                                                                    |
| >self                 | LinkType            |                    | URI of this resource.                                                                                                    |
| >subscriptions        | Structure (inlined) | 0N                 | The service consumer's subscriptions.                                                                                                    |
| >>href                | Uri                 |                    | The URI referring to the subscription.                                                                                                    |
| >>subscriptionType    | String              |                    | Type of the subscription. The string shall be set<br>according to the "subscriptionType" attribute of the<br>associated subscription data type event defined in<br>clause 7.3. |

**Table 7.3.3-1: Attributes of the SubscriptionLinkList** 

# 7.4 Notification data types

### 7.4.1 Introduction

This clause defines data structures to be used for notification.

# 7.4.2 Type: BwChgEventNotification

This type represents a subscription to the notifications from BWM service about the bandwidth utility or the data volume across applications to obtain per UE information. The NWDAF in ETSI TS 123 288 [\[i.4](#page-7-0)] provides data volume dispersion information that shows the percentage of data traffic volume that a UE, or a group of UEs, or any UE, generated at a location or in a slice during the period of interest.

The attributes of the BwChgEventNotification shall follow the indications provided in table 7.4.2-1.

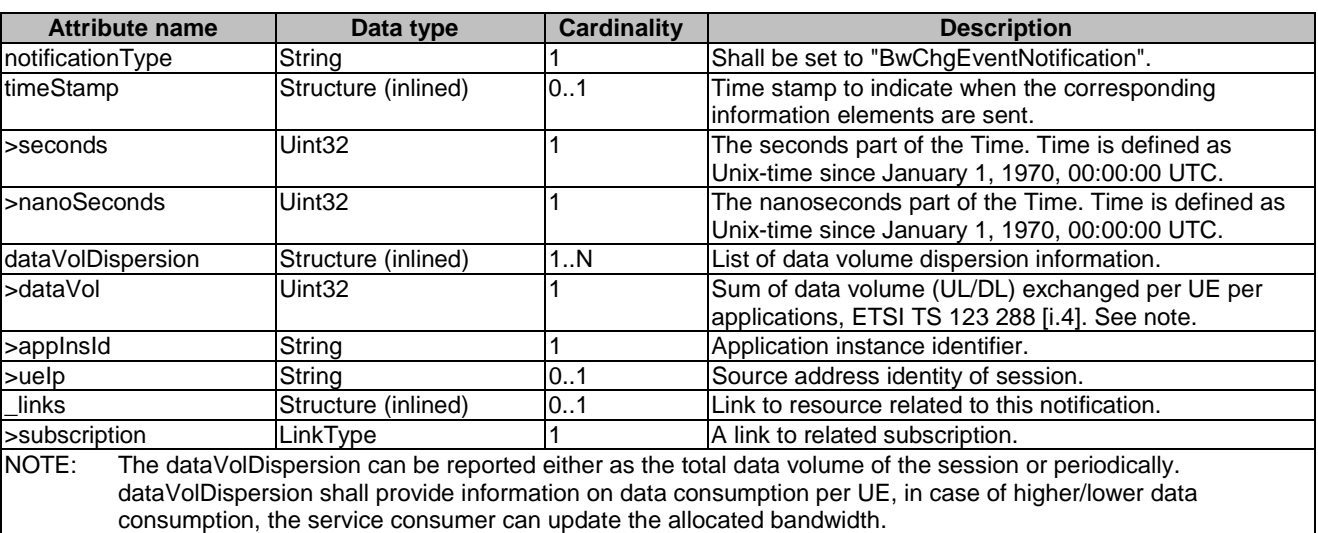

#### **Table 7.4.2-1: Attributes of the BwChgEventNotification**

# 7.5 Referenced structure data types

### 7.5.1 Introduction

This clause defines data structures that are referenced from data structures defined in the previous clauses, but are neither resource representations nor bound to any pub/sub mechanism.

## <span id="page-23-0"></span>7.5.2 Type: LinkType

This type represents a type of link.

#### **Table 7.5.2-1: Attributes of the LinkType**

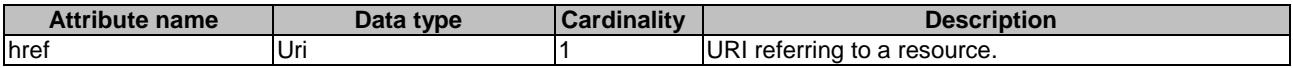

# 7.5.3 Type: WebsockNotifConfig

This type represents configuration for the delivery of subscription notifications over Websockets per the pattern defined in clause 6.12a of ETSI GS MEC 009 [\[6\]](#page-6-0).

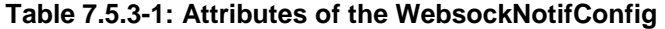

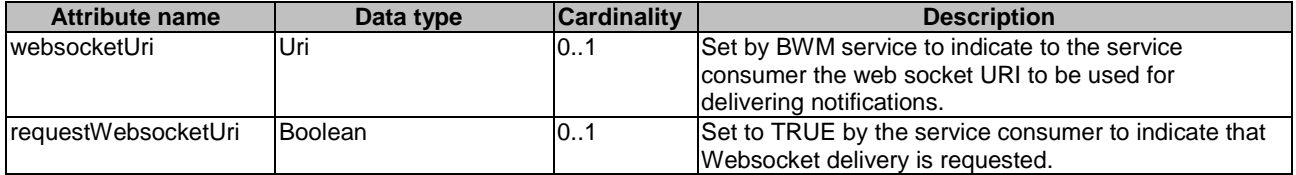

# 8 BWM API definition

# 8.1 Introduction

This clause defines the resources and operations of the Bandwidth Management API (BWM API).

# 8.2 Global definitions and resource structure

All resource URIs of this API shall have the following root:

#### **{apiRoot}/{apiName}/{apiVersion}/**

Where:

- The "apiRoot" and "apiName" consists of the scheme ("https"), host and optional port, and an optional prefix string. It can be discovered using the service registry.
- The "apiName" shall be set to "bwm".
- The "apiVersion" shall be set to "v1" for the present document. All resource URIs in the clauses below is defined relative to the above root URI.

The API shall support HTTP over TLS as defined in clause 6.22 of ETSI GS MEC 009 [\[6](#page-6-0)].

The content format of JSON shall be supported.

The JSON format is signalled by the content type "application/json".

This API shall use OAuth 2.0, as defined in clause 6.16 of ETSI GS MEC 009 [\[6\]](#page-6-0). This OAuth 2.0 authorization procedure shall occur only on TLS-protected connections.

This API supports additional application-related error information to be provided in the HTTP response when an error occurs. See clause 6.15 of ETSI GS MEC 009 [\[6\]](#page-6-0) for more information.

Figure 8.2-1 illustrates the resource URI structure of this API.

<span id="page-24-0"></span>//{apiRoot}/bwm/v1

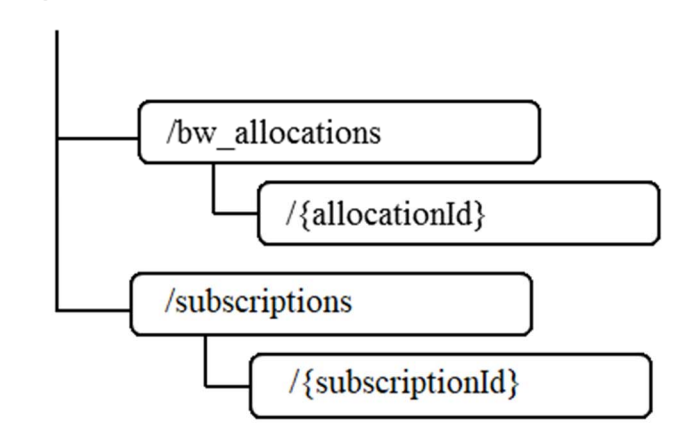

#### **Figure 8.2-1: Resource URI structure of the BWM API**

Table 8.2-1 provides an overview of the resources defined by the present document, and the applicable HTTP methods.

**Table 8.2-1: HTTP methods overview** 

| <b>Resource name</b>    | <b>Resource URI</b>                   | <b>HTTP</b> method | <b>Meaning</b>                                   |
|-------------------------|---------------------------------------|--------------------|--------------------------------------------------|
| A list of               | /bw allocations                       | <b>GET</b>         | Retrieve information about a list of             |
| bandwithAllocation      |                                       |                    | bandwidthAllocation resources.                   |
|                         |                                       | <b>POST</b>        | Create a bandwidthAllocation resource.           |
| Individual              | /bw_allocations/{alloca               | <b>GET</b>         | Retrieve information about a specific            |
| IbandwithAllocation     | tionId}                               |                    | bandwidthAllocation.                             |
|                         |                                       | <b>PUT</b>         | Update the information about a specific          |
|                         |                                       |                    | bandwidthAllocation.                             |
|                         |                                       | <b>PATCH</b>       | Modify the information about a specific          |
|                         |                                       |                    | existing bandwidth Allocation by sending         |
|                         |                                       |                    | updates on the data structure.                   |
|                         |                                       | <b>DELETE</b>      | Remove a specific bandwidth Allocation.          |
| All subscriptions for a | /subscriptions                        | GET                | Retrieve a list of active subscriptions for this |
| subscriber              |                                       |                    | subscriber.                                      |
|                         |                                       | <b>POST</b>        | Create a new subscription.                       |
| Existing subscription   | /subscriptions/{subscri               | <b>GET</b>         | Retrieve information on current specific         |
|                         | ptionId}                              |                    | subscription.                                    |
|                         |                                       | <b>PUT</b>         | Modify existing subscription by sending a        |
|                         |                                       |                    | new structure.                                   |
|                         |                                       | <b>DELETE</b>      | Cancel the existing subscription.                |
| Notification callback   | Client provided<br>callback reference | <b>POST</b>        | Send a notification.                             |

# 8.3 Resource: individual bandwidthAllocation

### 8.3.1 Description

This resource is used to represent a bandwidth allocation instance, which follows the resource data type of "BwInfo" as specified in clause 7.2.2.

### 8.3.2 Resource definition

Resource URI: {apiRoot}/bwm/v1/bw\_allocations/{allocationId}

Resource URI Variables for this resource are defined in table 8.3.2-1.

#### **Table 8.3.2-1: Resource URI Variables for resource "individual bandwidthAllocation"**

<span id="page-25-0"></span>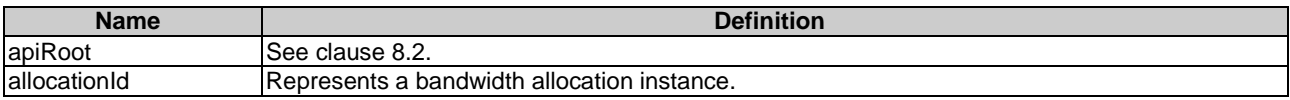

### 8.3.3 Resource Methods

#### 8.3.3.1 GET

This method retrieves information about a bandwidthAllocation resource. This method is typically used in "Get configured bandwidth allocation from Bandwidth Management Service" procedure as described in clause 6.2.5.

This method shall comply with the URI query parameters, request and response data structures, and response codes, as specified in tables 8.3.3.1-1 and 8.3.3.1-2.

#### **Table 8.3.3.1-1: URI query parameters supported by the GET method on this resource**

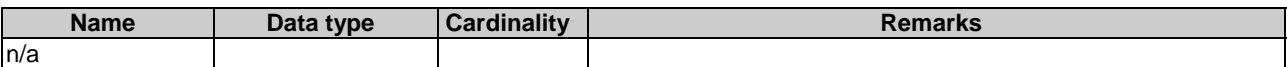

#### **Table 8.3.3.1-2: Data structures supported by the GET request/response on this resource**

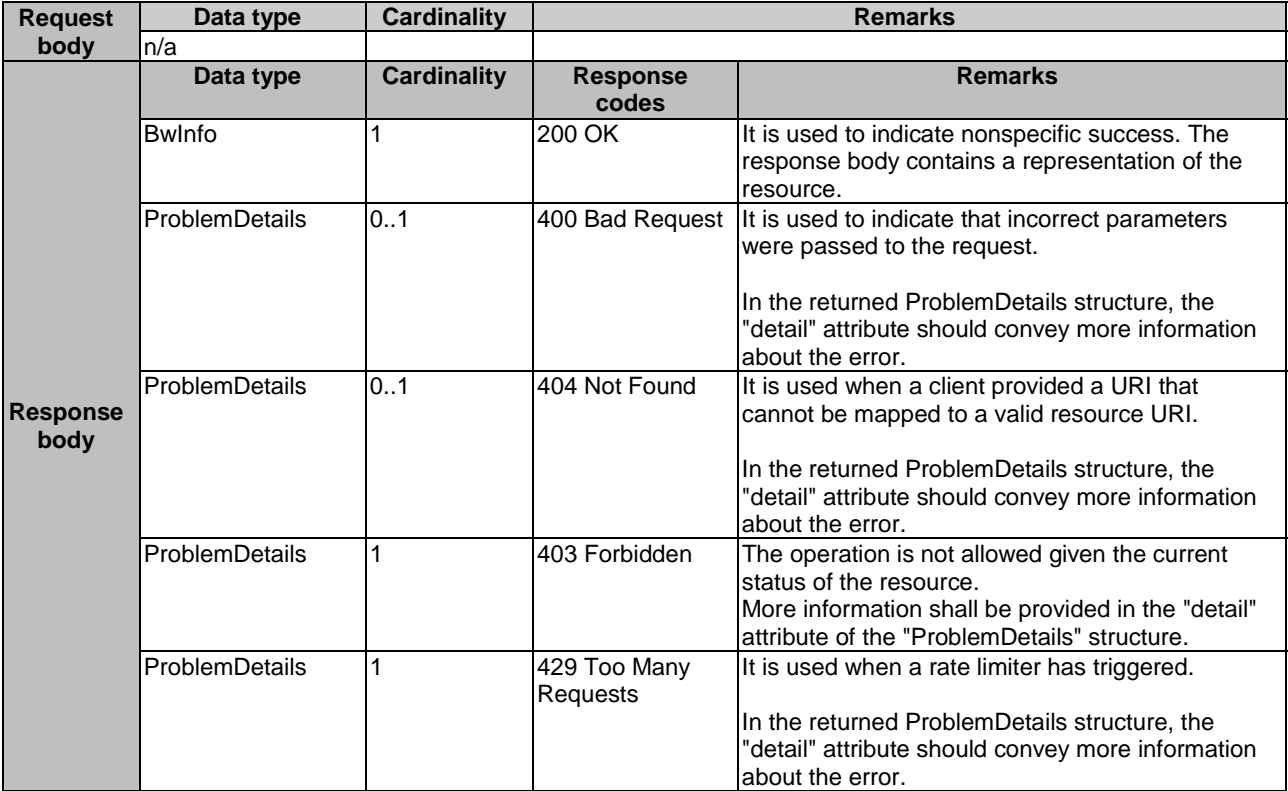

#### 8.3.3.2 PUT

This method updates the information about a bandwidthAllocation resource. As specified in ETSI GS MEC 009 [\[6\]](#page-6-0), the PUT HTTP method has "replace" semantics.

PUT method is typically used in "Update requested bandwidth requirements on Bandwidth Management Service" procedure as described in clause 6.2.4.

<span id="page-26-0"></span>PUT HTTP method shall comply with the URI query parameters, request and response data structures, and response codes, as specified in tables 8.3.3.2-1 and 8.3.3.2-2.

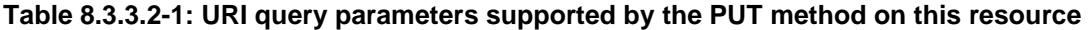

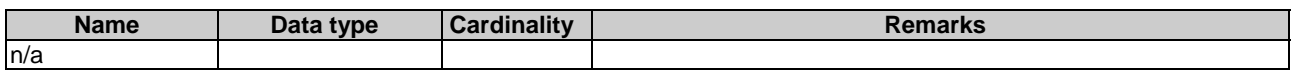

#### **Table 8.3.3.2-2: Data structures supported by the PUT request/response on this resource**

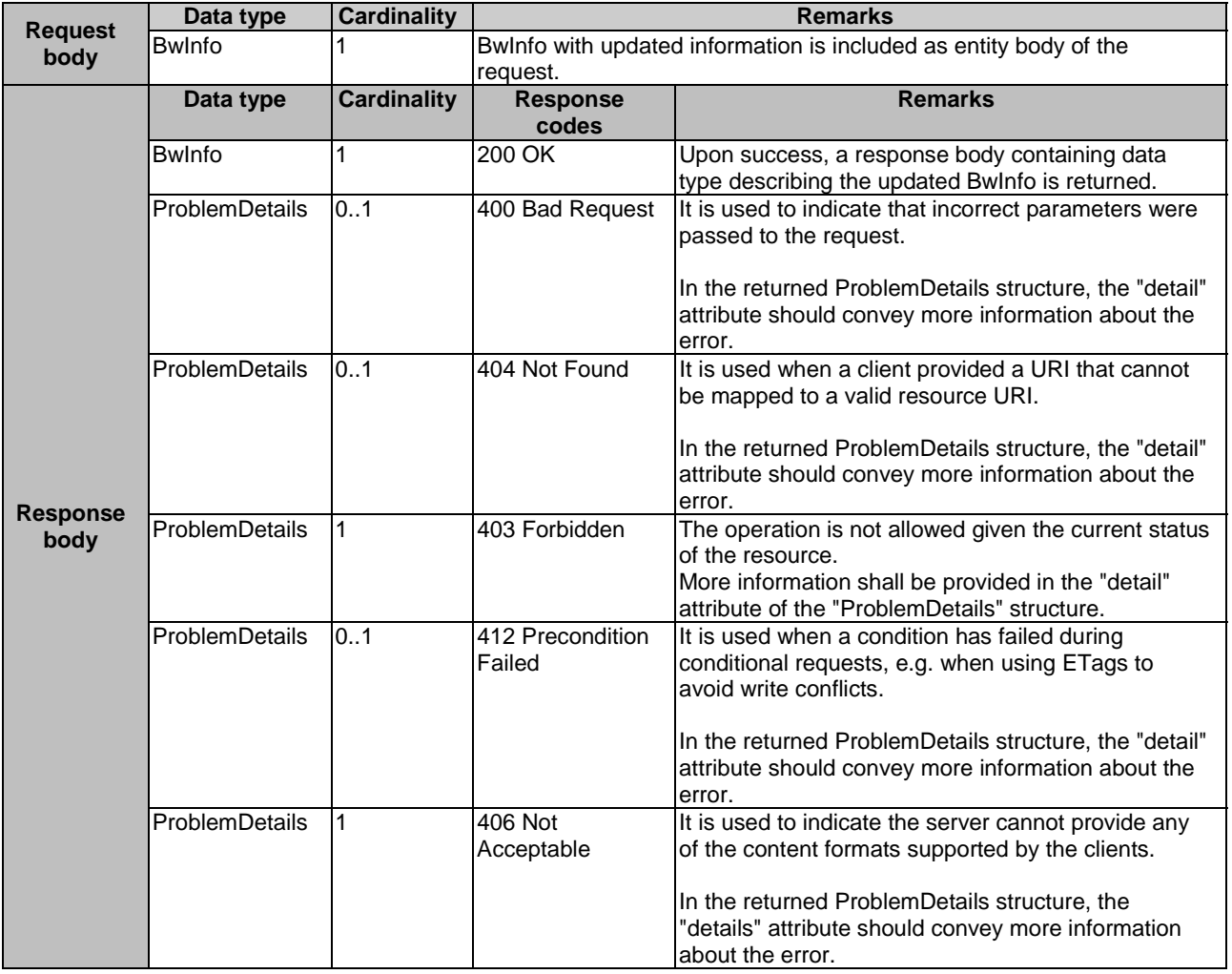

#### 8.3.3.3 PATCH

This method updates the information about a bandwidthAllocation resource. As specified in ETSI GS MEC 009 [\[6\]](#page-6-0), the PATCH HTTP method updates a resource on top of the existing resource state by just including the changes ("deltas") in the request body.

PATCH method is used in "Update requested bandwidth requirements on Bandwidth Management Service" procedure.

PATCH HTTP method shall comply with the URI query parameters, request and response data structures, and response codes, as specified in tables 8.3.3.3-1 and 8.3.3.3-2.

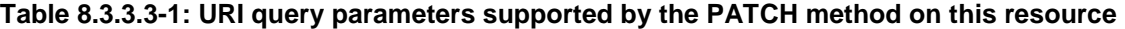

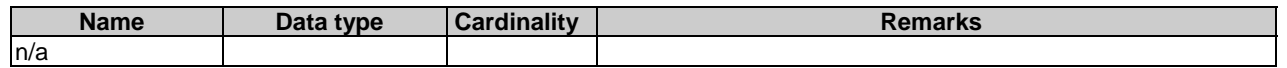

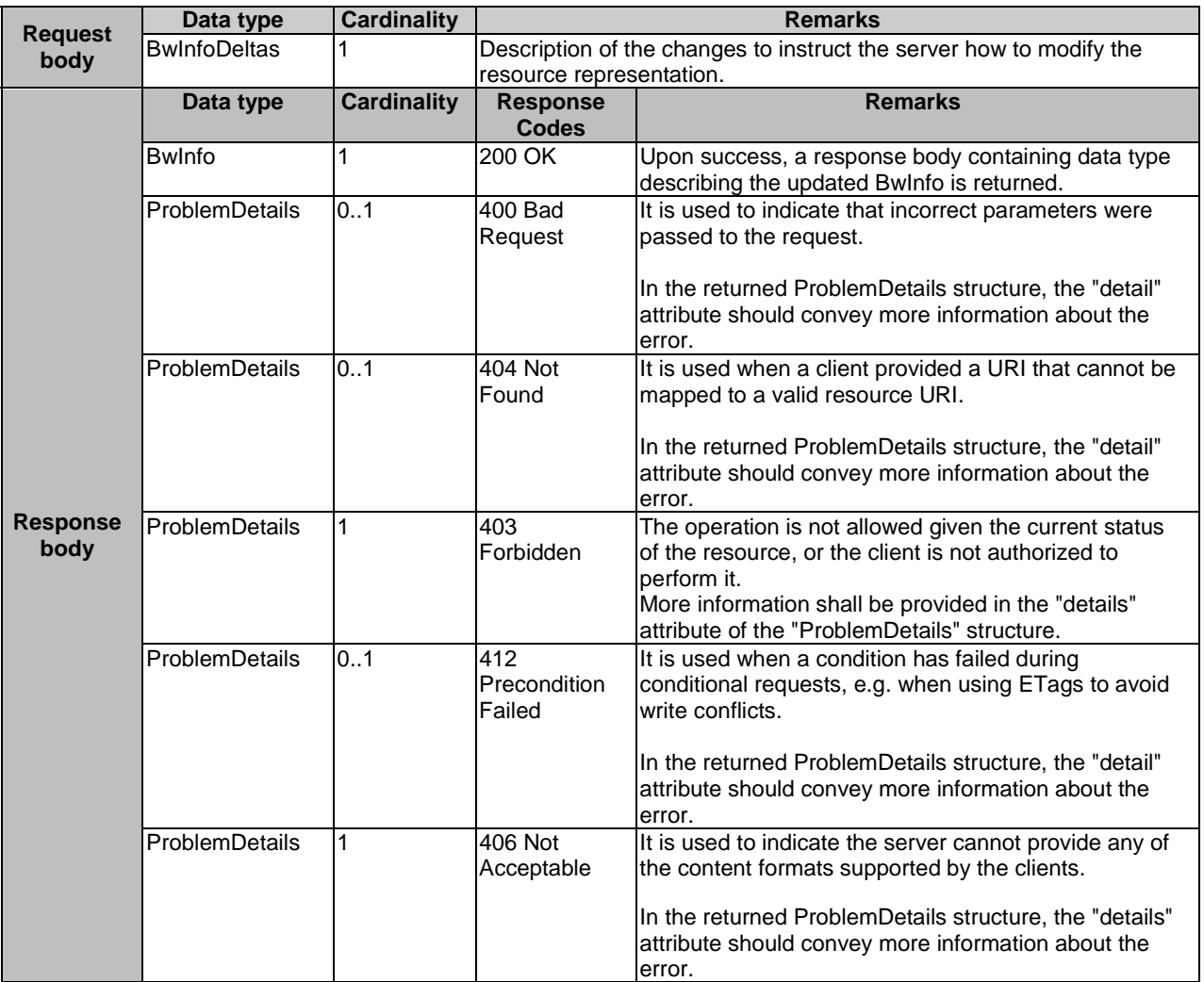

#### <span id="page-27-0"></span>**Table 8.3.3.3-2: Data structures supported by the PATCH request/response on this resource**

### 8.3.3.4 POST

Not supported.

#### 8.3.3.5 DELETE

DELETE method is typically used in "Unregister from Bandwidth Management Service" procedure as described in clause 6.2.3.

DELETE HTTP method shall comply with the URI query parameters, request and response data structures, and response codes, as specified in tables 8.3.3.5-1 and 8.3.3.5-2.

#### **Table 8.3.3.5-1: URI query parameters supported by the DELETE method on this resource**

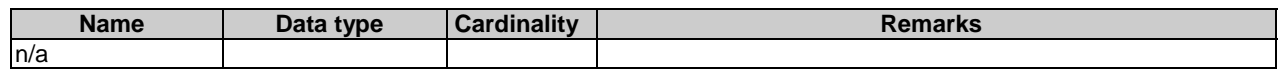

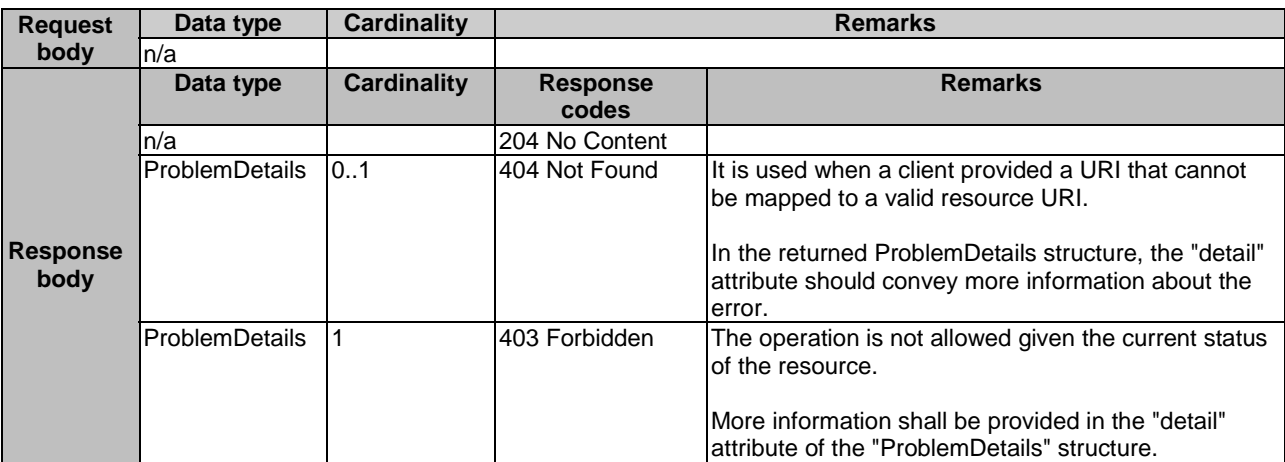

#### <span id="page-28-0"></span>**Table 8.3.3.5-2: Data structures supported by the DELETE request/response on this resource**

# 8.4 Resource: a list of bandwidthAllocations

#### 8.4.1 Description

This resource is used to represent a list of mobile edge bandwidth allocations.

### 8.4.2 Resource definition

Resource URI: {apiRoot}/bwm/v1/bw\_allocations

Resource URI Variables for this resource are defined in table 8.4.2-1.

#### **Table 8.4.2-1: Resource URI Variables for resource a list of bandwithAllocations**

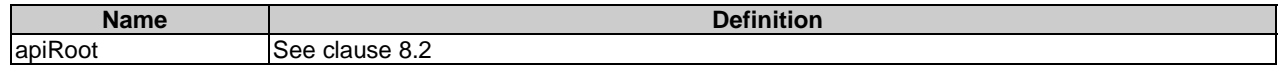

### 8.4.3 Resource Methods

### 8.4.3.1 GET

This method retrieves information about a list of bandwidthAllocation resources. This method is typically used in "Get configured bandwidth allocation from Bandwidth Management Service" procedure as described in clause 6.2.5.

This method shall comply with the URI query parameters, request and response data structures, and response codes, as specified in tables 8.4.3.1-1 and 8.4.3.1-2. When no URI query parameter is present, all the relevant bandwidthAllocations resources to the requestor will be returned.

#### **Table 8.4.3.1-1: URI query parameters supported by the GET method on this resource**

<span id="page-29-0"></span>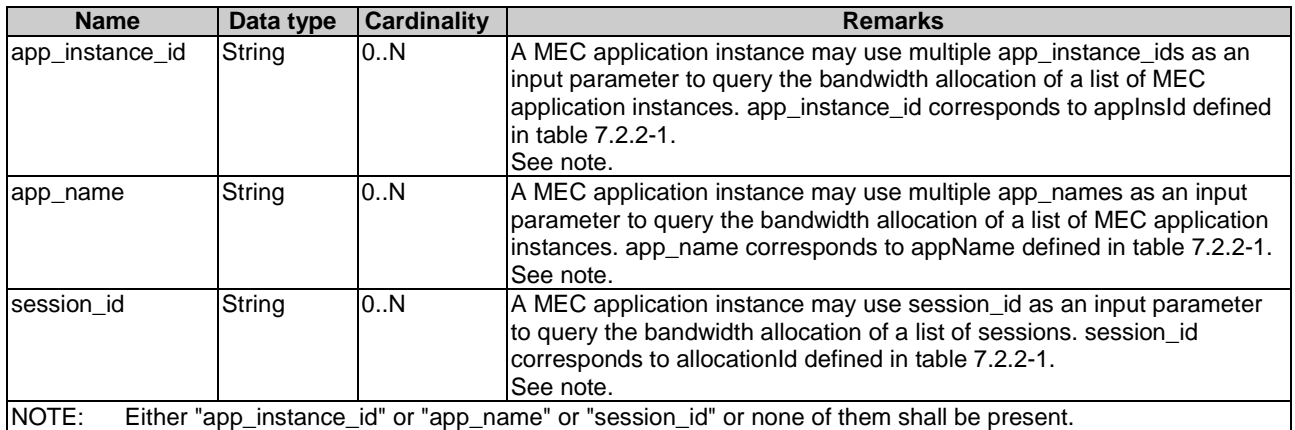

#### **Table 8.4.3.1-2: Data structures supported by the GET request/response on this resource**

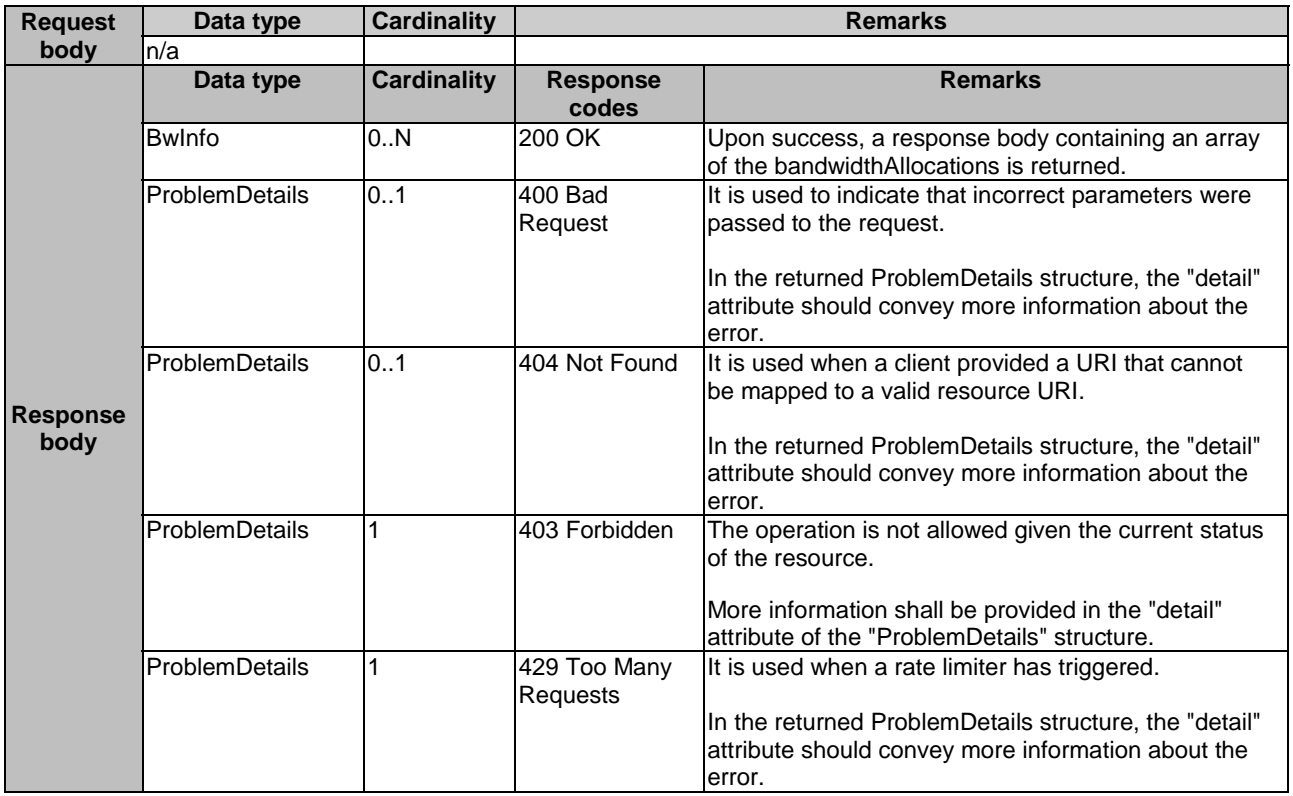

#### 8.4.3.2 PUT

Not supported.

#### 8.4.3.3 PATCH

Not supported.

#### 8.4.3.4 POST

This method is used to create a bandwidthAllocation resource. This method is typically used in "Register to Bandwidth Management Service" procedure as described in clause 6.2.1.

<span id="page-30-0"></span>POST HTTP method shall comply with the URI query parameters, request and response data structures, and response codes, as specified in tables 8.4.3.4-1 and 8.4.3.4-2.

#### **Table 8.4.3.4-1: URI query parameters supported by the POST method on this resource**

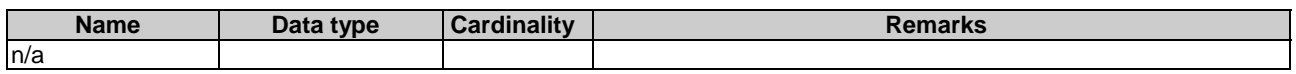

#### **Table 8.4.3.4-2: Data structures supported by the POST request/response on this resource**

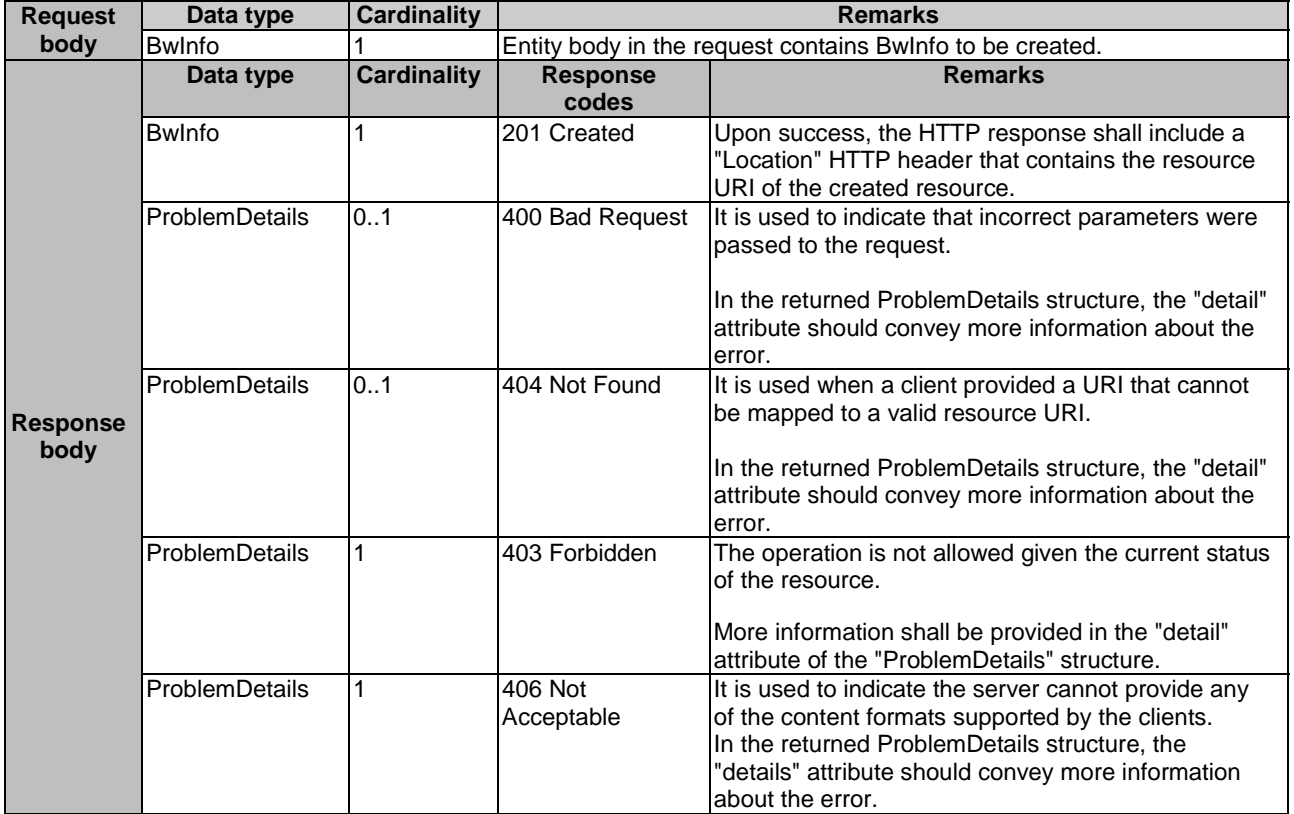

### 8.4.3.5 DELETE

Not supported.

# 8.5 Resource: subscriptions

### 8.5.1 Description

This resource contains various resources related to subscriptions for notifications.

# 8.5.2 Resource definition

Resource URI: {apiRoot}/bwm/v1/subscriptions

This resource shall support the resource URI variables defined in table 8.5.2-1.

#### **Table 8.5.2-1: Resource URI variables for resource "subscriptions"**

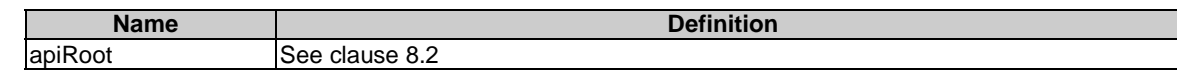

# <span id="page-31-0"></span>8.5.3 Resource methods

### 8.5.3.1 GET

The GET method is used to request information about the subscriptions for this requestor. Upon success, the response contains an entity body with the list of links to the subscriptions that are present for the requestor.

This method shall support the URI query parameters, request and response data structures and response codes, as specified in tables 8.5.3.1-1 and 8.5.3.1-2.

**Table 8.5.3.1-1: URI query parameters supported by the GET method on this resource** 

| <b>Name</b>       | Data type | <b>Cardinality</b> | <b>Remarks</b>                                                                         |
|-------------------|-----------|--------------------|----------------------------------------------------------------------------------------|
| subscription_type | String    | 01                 | Query parameter to filter on a specific subscription type.<br><b>Permitted values:</b> |
|                   |           |                    | bw chg: bw change information.                                                         |

#### **Table 8.5.3.1-2: Data structures supported by the GET request/response on this resource**

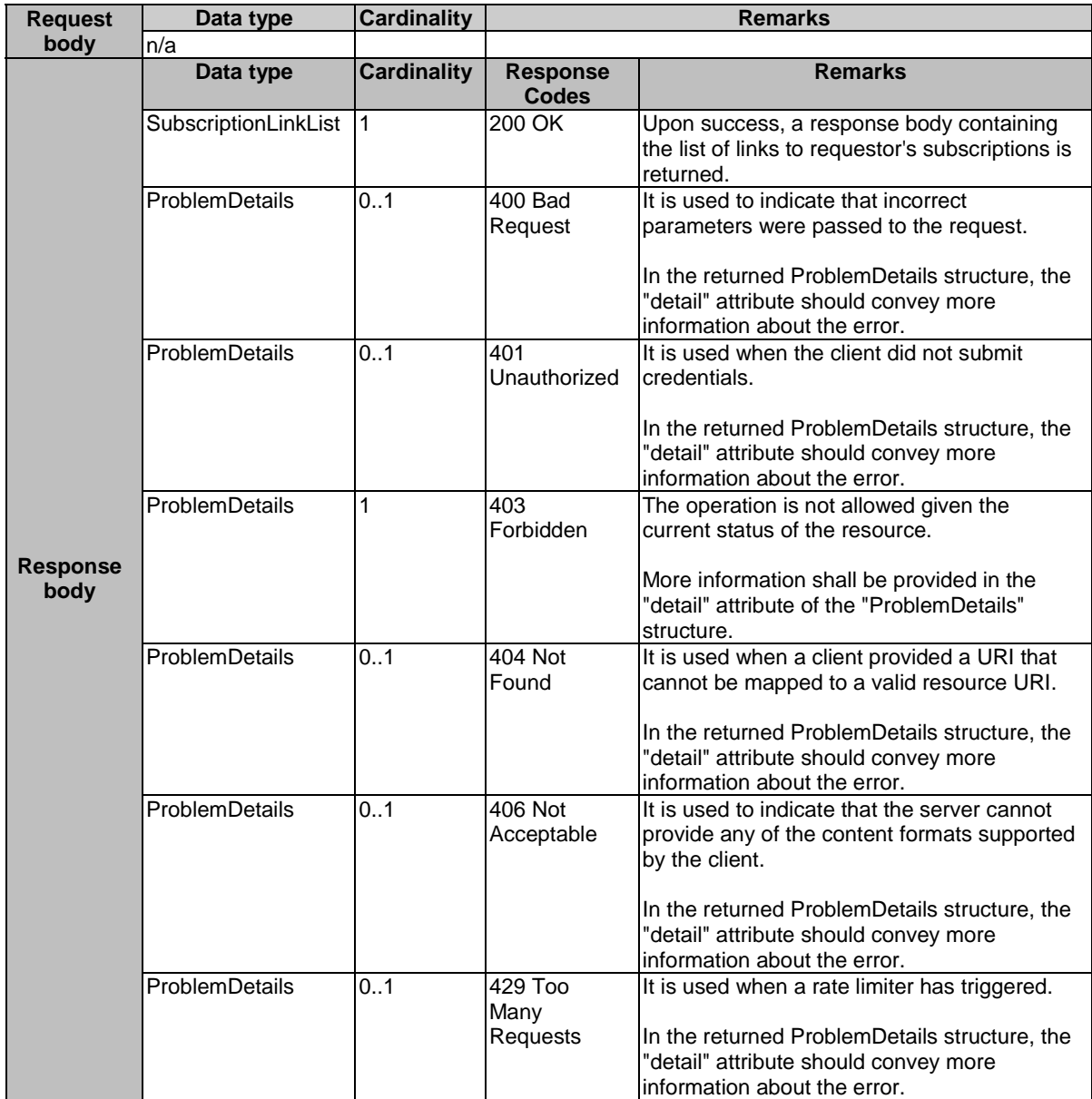

#### <span id="page-32-0"></span>8.5.3.2 PUT

Not applicable.

#### 8.5.3.3 PATCH

Not applicable.

#### 8.5.3.4 POST

The POST method is used to create a new subscription to BWM notification. Upon success, the response contains an entity body describing the created subscription.

This method shall support the request and response data structures and response codes, as specified in table 8.5.3.4-1.

**Table 8.5.3.4-1: Data structures supported by the POST request/response on this resource** 

|                         | Data type                  | <b>Cardinality</b> | <b>Remarks</b>                                                                                                    |                                                                                                    |  |
|-------------------------|----------------------------|--------------------|----------------------------------------------------------------------------------------------------|----------------------------------------------------------------------------------------------------|--|
| <b>Request</b><br>body  | {NotificationSubscription} | 1                  | Entity body in the request contains the data type of the specific<br>BWM event subscription that is to be created, where the data<br>type options are listed below and defined in clause 7.3: |                                                                                                    |  |
|                         |                            |                    | BwChgEventSubscription.                                                                                                    |                                                                                                    |  |
|                         | Data type                  | <b>Cardinality</b> | <b>Response</b><br><b>Codes</b>                                                                                                    | <b>Remarks</b>                                                                                                    |  |
|                         | {NotificationSubscription} | $\mathbf{1}$       | 201 Created                                                                                                    | Indicates successful resource creation, where the<br>resource URI shall be returned in the HTTP<br>Location header field.                                                                                                    |  |
|                         |                            |                    |                                                                                                    | In the returned NotificationSubscription structure,<br>the created subscription is described using the<br>appropriate data type from the list below and as<br>defined in clause 7.3:<br>BwChgEventSubscription.<br>$\bullet$ |  |
|                         | ProblemDetails             | 0.1                | 400 Bad                                                                                                    | It is used to indicate that incorrect parameters                                                                                                    |  |
| <b>Response</b><br>body |                            |                    | Request                                                                                                    | were passed to the request.                                                                                                    |  |
|                         |                            |                    |                                                                                                    | In the returned ProblemDetails structure, the<br>"detail" attribute should convey more information<br>about the error.                                                                                                    |  |
|                         | ProblemDetails             | 0.1                | 401<br>Unauthorize<br>d                                                                                                    | It is used when the client did not submit<br>credentials.                                                                                                    |  |
|                         |                            |                    |                                                                                                    | In the returned ProblemDetails structure, the<br>"detail" attribute should convey more information<br>about the error.                                                                                                    |  |
|                         | ProblemDetails             | 1                  | 403<br>Forbidden                                                                                                    | The operation is not allowed given the current<br>status of the resource.                                                                                                    |  |
|                         |                            |                    |                                                                                                    | More information shall be provided in the "detail"<br>attribute of the "ProblemDetails" structure.                                                                                                    |  |
|                         | ProblemDetails             | 0.1                | 404 Not<br>Found                                                                                                    | It is used when a client provided a URI that<br>cannot be mapped to a valid resource URI.                                                                                                    |  |
|                         |                            |                    |                                                                                                    | In the returned ProblemDetails structure, the<br>"detail" attribute should convey more information<br>about the error.                                                                                                    |  |
|                         | ProblemDetails             | 0.1                | 406 Not<br>Acceptable                                                                                                    | It is used to indicate that the server cannot<br>provide any of the content formats supported by<br>the client.                                                                                                    |  |
|                         |                            |                    |                                                                                                    | In the returned ProblemDetails structure, the<br>"detail" attribute should convey more information<br>about the error.                                                                                                    |  |

<span id="page-33-0"></span>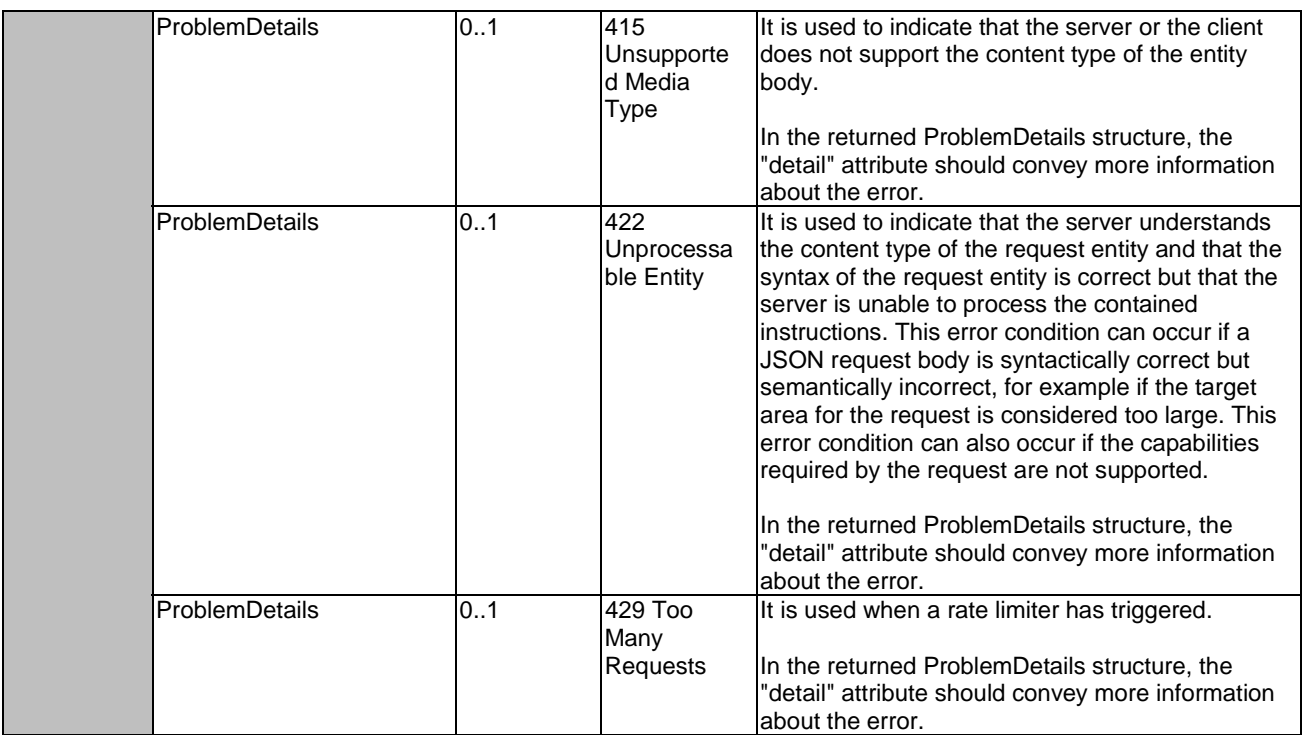

### 8.5.3.5 DELETE

Not applicable.

# 8.6 Resource: existing subscription

# 8.6.1 Description

This resource represents a subscription that the client has created to receive BWM event notifications.

# 8.6.2 Resource definition

Resource URI: {apiRoot}/bwm/v1/subscriptions/{subscriptionId}

This resource shall support the resource URI variables defined in table 8.6.2-1.

#### **Table 8.6.2-1: Resource URI variables for resource "existing subscription"**

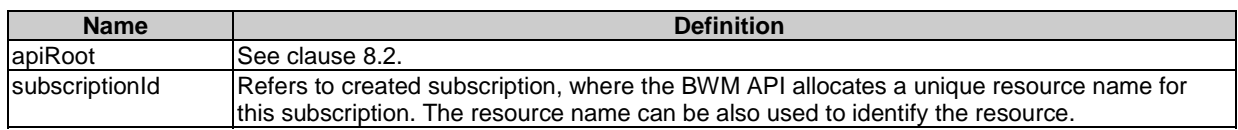

# 8.6.3 Resource methods

#### 8.6.3.1 GET

The GET method is used to retrieve information about this subscription. Upon success, the response contains an entity body with the data type describing the subscription.

This method shall support the URI query parameters, request and response data structures, and response codes, as specified in tables 8.6.3.1-1 and 8.6.3.1-2.

#### **Table 8.6.3.1-1: URI query parameters supported by the GET method on this resource**

<span id="page-34-0"></span>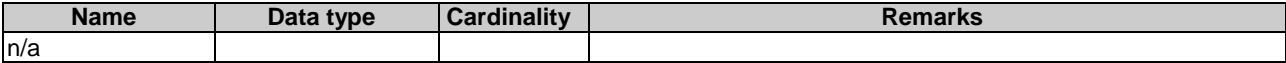

#### **Table 8.6.3.1-2: Data structures supported by the GET request/response on this resource**

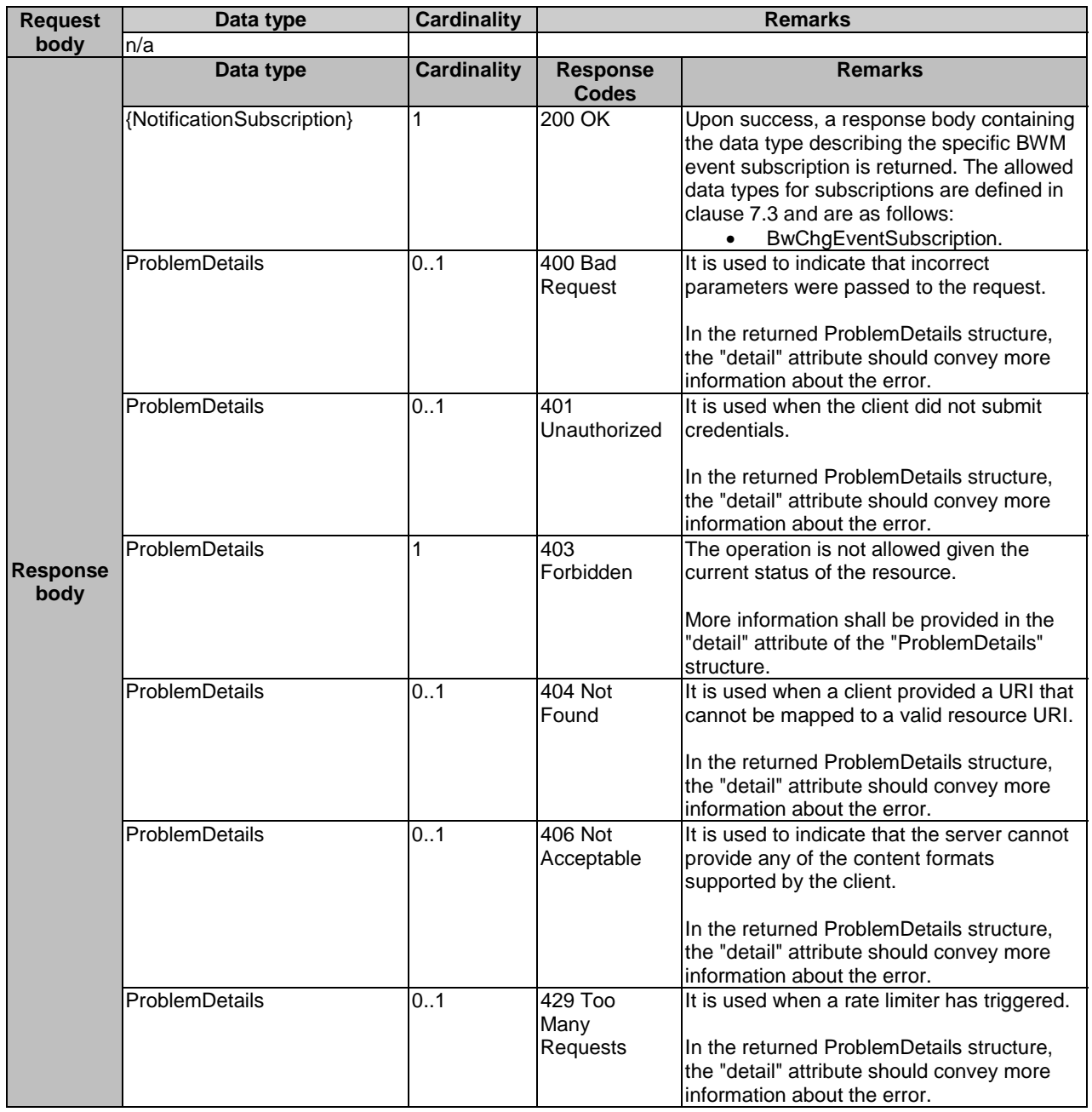

### 8.6.3.2 PUT

The PUT method is used to update the existing subscription. PUT method in this case has "replace" semantics. Upon successful operation, the target resource is updated with a new data type received within the message body of the PUT request.

This method shall support the URI query parameters, request and response data structures and response codes, as specified in tables 8.6.3.2-1 and 8.6.3.2-2.

#### **Table 8.6.3.2-1: URI query parameters supported by the PUT method on this resource**

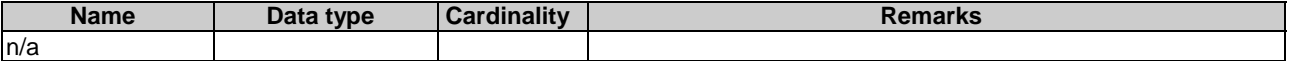

### **Table 8.6.3.2-2: Data structures supported by the PUT request/response on this resource**

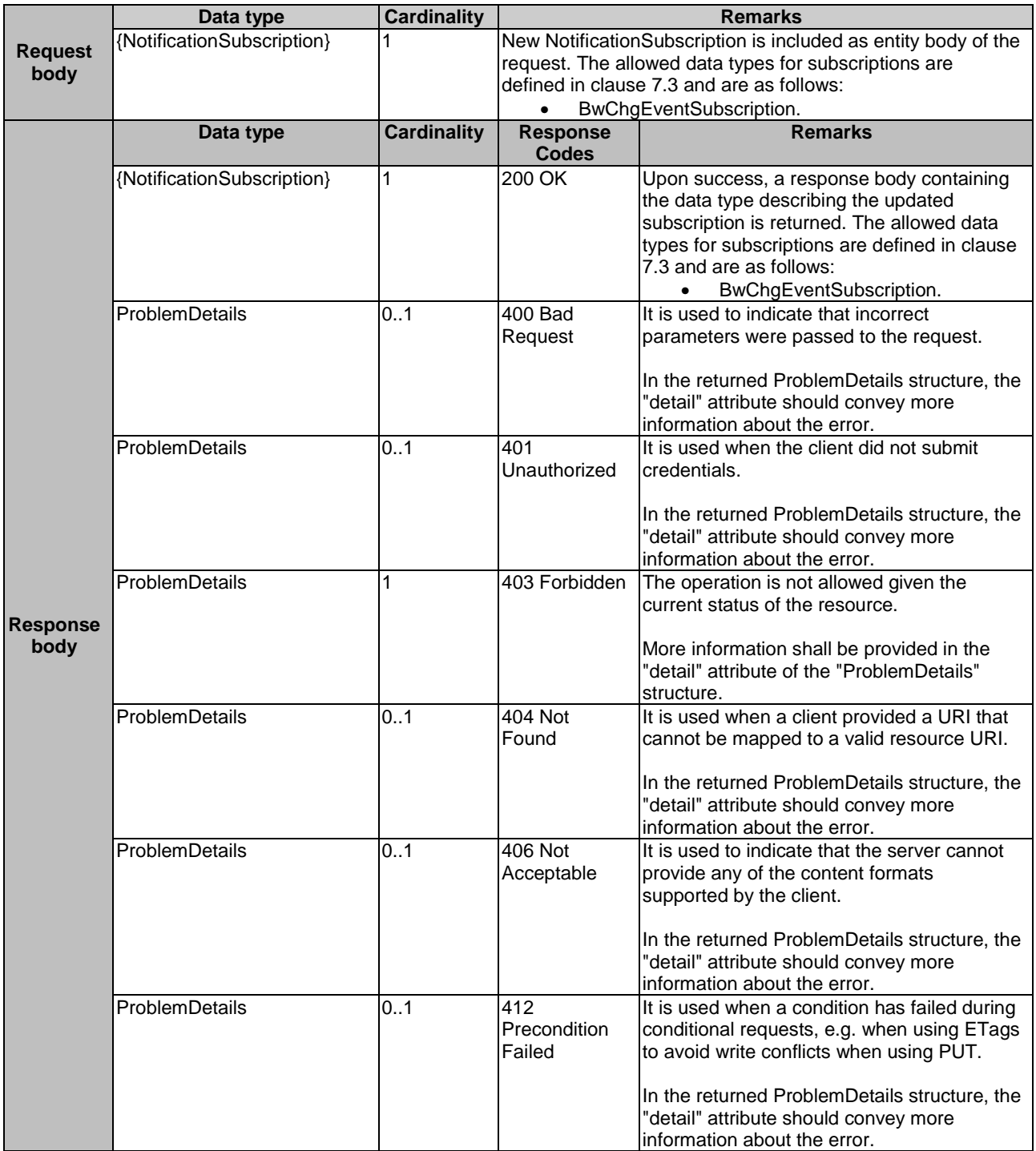

<span id="page-36-0"></span>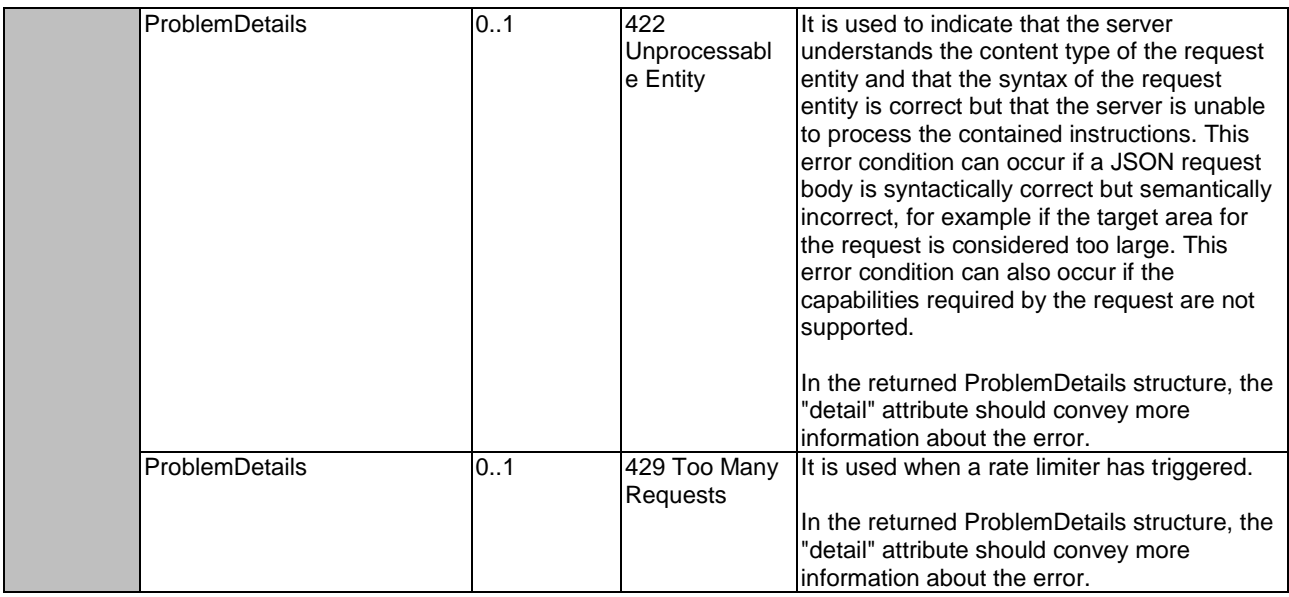

#### 8.6.3.3 PATCH

Not applicable.

#### 8.6.3.4 POST

Not applicable.

#### 8.6.3.5 DELETE

The DELETE method is used to cancel the existing subscription. Cancellation can be made by deleting the resource that represents the existing subscription.

This method shall support the URI query parameters, request and response data structures and response codes, as specified in tables  $8.\overline{6}.\overline{3}.\overline{5}$ -1 and  $8.\overline{6}.\overline{3}.\overline{5}$ -2.

#### **Table 8.6.3.5-1: URI query parameters supported by the DELETE method on this resource**

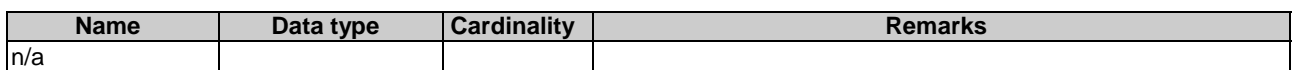

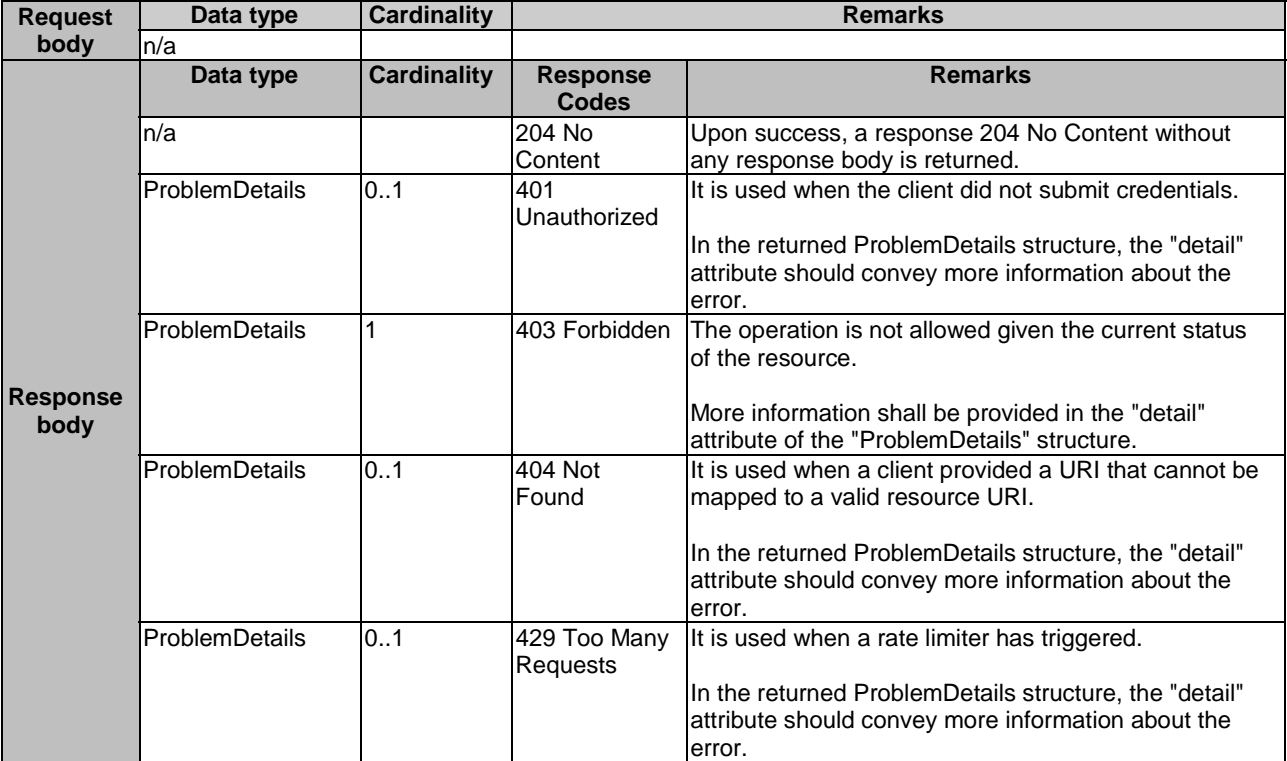

<span id="page-37-0"></span>**Table 8.6.3.5-2: Data structures supported by the DELETE request/response on this resource** 

# 8.7 Resource: Notification callback

### 8.7.1 Description

This resource is used to represent a notification endpoint that the client has provided to receive BWM event notifications. The API producer can use this resource to send notifications related to BWM events to a subscribed API consumer.

### 8.7.2 Resource definition

The resource of callback URI is provided by the subscriber when subscribing to the notification.

Resource URI variables or this resource are defined in table 8.7.2-1.

#### **Table 8.7.2-1: Resource URI variables for resource "Notification callback"**

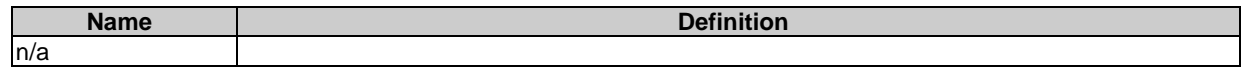

# 8.7.3 Resource methods

8.7.3.1 GET

Not applicable.

#### 8.7.3.2 PUT

Not applicable.

#### <span id="page-38-0"></span>8.7.3.3 PATCH

Not applicable.

#### 8.7.3.4 POST

The POST method delivers a notification from the BWM service to the subscriber.

This method shall follow the provisions specified in tables 8.7.3.4-1 and 8.7.3.4-2 for URI parameters, request and response data structures, and response codes.

#### **Table 8.7.3.4-1: URI query parameters supported by the POST method on this resource**

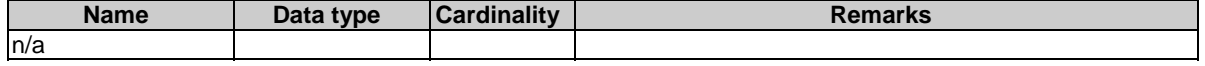

#### **Table 8.7.3.4-2: Data structures supported by the POST request/response on this resource**

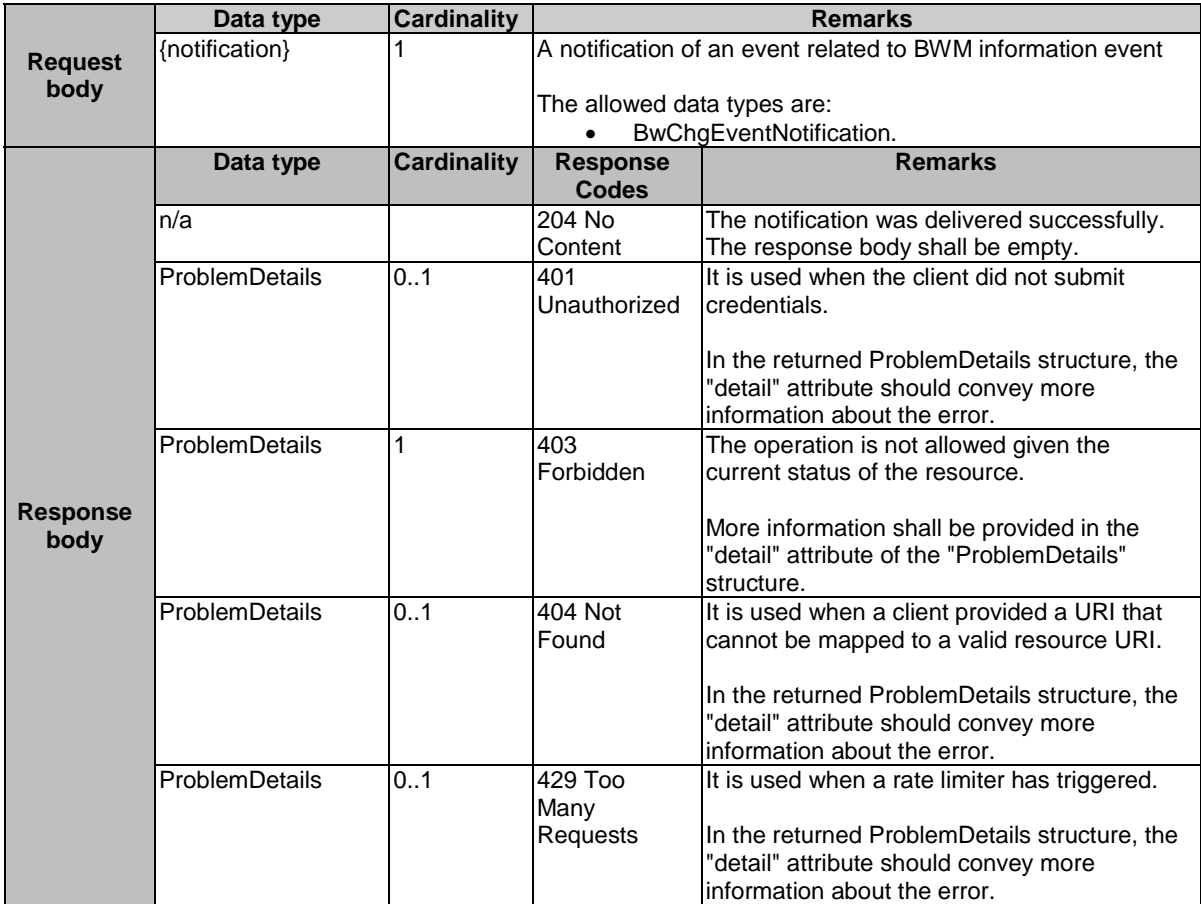

#### 8.7.3.5 DELETE

Not applicable.

# <span id="page-39-0"></span>9 MTS API definition

# 9.1 Introduction

This clause defines the resources and operations of the Multi-access Traffic Steering API (MTS API).

# 9.2 Global definitions and resource structure

All resource URIs of this API shall have the following root:

#### **{apiRoot}/{apiName}/{apiVersion}/**

Where:

- The "apiRoot" and "apiName" consists of the scheme ("https"), host and optional port, and an optional prefix string. It can be discovered using the service registry.
- The "apiName" shall be set to "mts".
- The "apiVersion" shall be set to "v1" for the present document. All resource URIs in the clauses below is defined relative to the above root URI.

The API shall support HTTP over TLS as defined in clause 6.22 of ETSI GS MEC 009 [\[6](#page-6-0)].

The content format of JSON shall be supported.

The JSON format is signalled by the content type "application/json".

This API shall use OAuth 2.0, as defined in clause 6.16 of ETSI GS MEC 009 [\[6\]](#page-6-0). This OAuth 2.0 authorization procedure shall occur only on TLS-protected connections.

This API supports additional application-related error information to be provided in the HTTP response when an error occurs. See clause 6.15 of ETSI GS MEC 009 [\[6\]](#page-6-0) for more information.

Figure 9.2-1 illustrates the resource URI structure of this API.

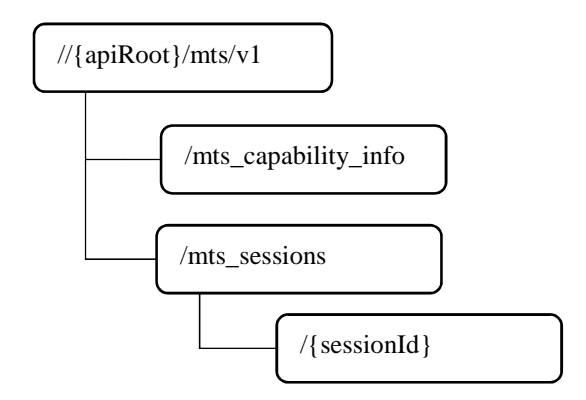

**Figure 9.2-1: Resource URI structure of the MTS API** 

Table 9.2-1 provides an overview of the resources defined by the present document, and the applicable HTTP methods.

<span id="page-40-0"></span>

| <b>Resource name</b>                  | <b>Resource URI</b>       | <b>HTTP</b> method | <b>Meaning</b>                                        |
|---------------------------------------|---------------------------|--------------------|-------------------------------------------------------|
| <b>MTS</b> capability<br>linformation | /mts capability info      | <b>GET</b>         | Retrieve the MTS capability information.              |
| Individual                            | /mts sessions/{sessionId} | <b>GET</b>         | Retrieve information about specific MTS session.      |
| MTS session                           |                           | <b>PUT</b>         | Update the information about specific MTS<br>session. |
|                                       |                           | <b>DELETE</b>      | Remove specific MTS session.                          |
| A list of                             | /mts sessions             | <b>GET</b>         | Retrieve information about a list of MTS sessions.    |
| <b>MTS</b> sessions                   |                           | <b>POST</b>        | Create a MTS session.                                 |

**Table 9.2-1: HTTP methods overview** 

# 9.3 Resource: MTS information

### 9.3.1 Description

This resource is used to represent a MTS service instance, which follows the resource data type of "MtsCapabilityInfo" as specified in clause 7.2.4.

## 9.3.2 Resource definition

Resource URI: {apiRoot}/mts/v1/mts\_capability\_info

This resource shall support the resource URI variables defined in table 9.3.2-1.

#### **Table 9.3.2-1: Resource URI Variables for resource "MTS information"**

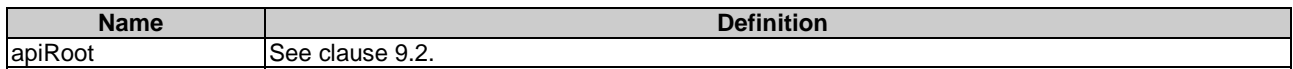

### 9.3.3 Resource Methods

#### 9.3.3.1 GET

The GET method is used to query information about the MTS information. This method is typically used in the "Get MTS service Info from the MTS Service" procedure as described in clause 6.2.6.

This method shall support the URI query parameters, request and response data structures, and response codes, as specified in tables 9.3.3.1-1 and 9.3.3.1-2.

#### **Table 9.3.3.1-1: URI query parameters supported by the GET method on this resource**

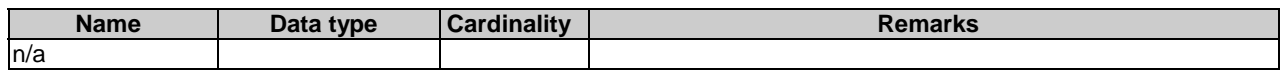

<span id="page-41-0"></span>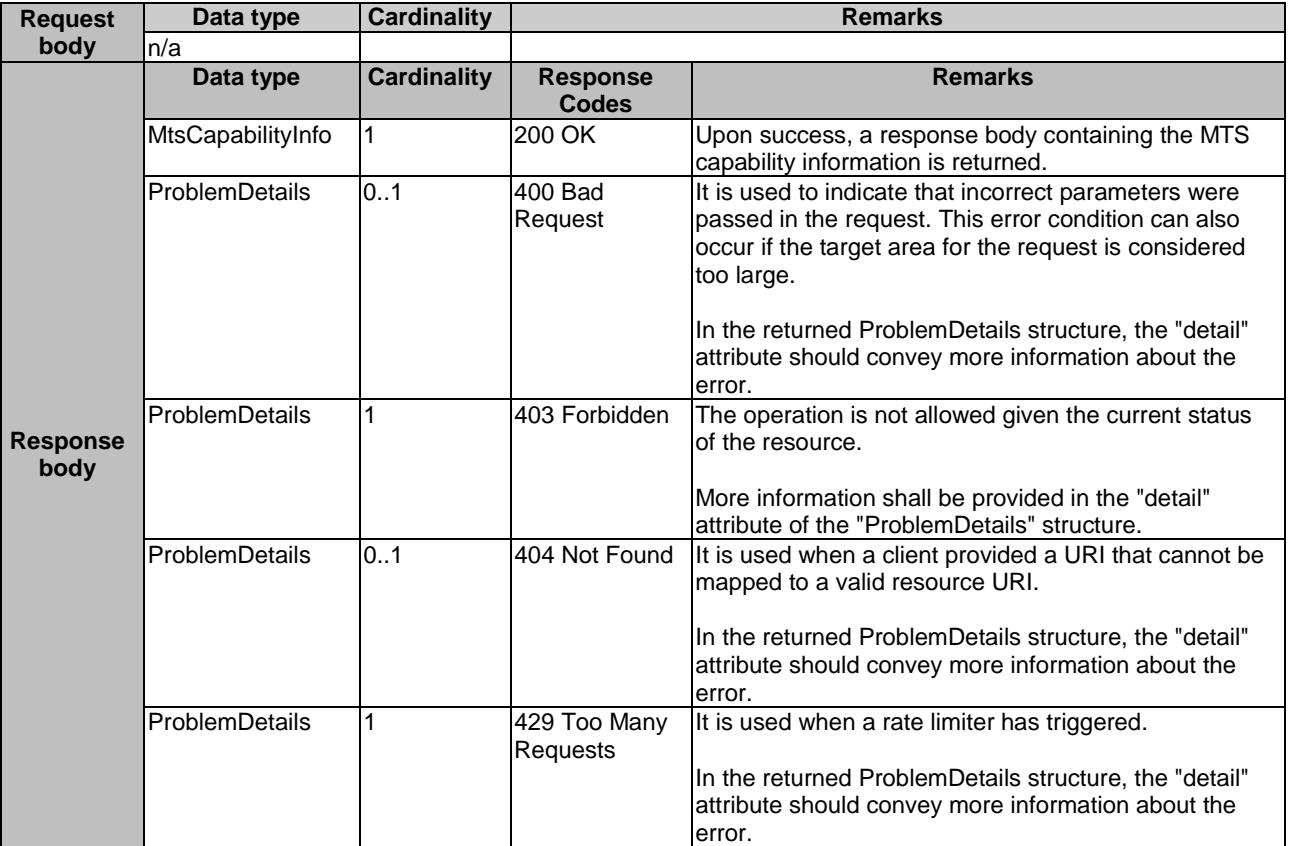

#### **Table 9.3.3.1-2: Data structures supported by the GET request/response on this resource**

# 9.4 Resource: individual MTS session

## 9.4.1 Description

This resource is used to represent a MTS instance, which follows the resource data type of "MtsSessionInfo" as specified in clause 7.2.5.

### 9.4.2 Resource definition

Resource URI: {apiRoot}/mts/v1/mts\_sessions/{sessionId}

This resource shall support the resource URI variables defined in table 9.4.2-1.

#### **Table 9.4.2-1: Resource URI Variables for resource "individual MTS session"**

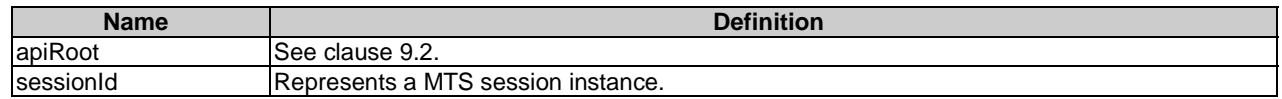

### 9.4.3 Resource Methods

#### 9.4.3.1 GET

This method retrieves information about an individual MTS session. This method is typically used in the "Get configured MTS Session Info from the MTS Service" procedure as described in clause 6.2.10.

<span id="page-42-0"></span>This method shall comply with the URI query parameters, request and response data structures, and response codes, as specified in tables 9.4.3.1-1 and 9.4.3.1-2.

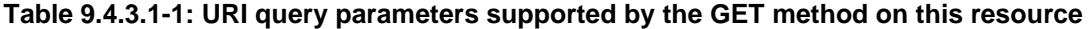

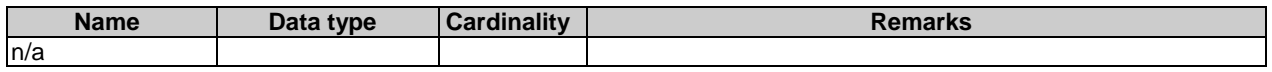

#### **Table 9.4.3.1-2: Data structures supported by the GET request/response on this resource**

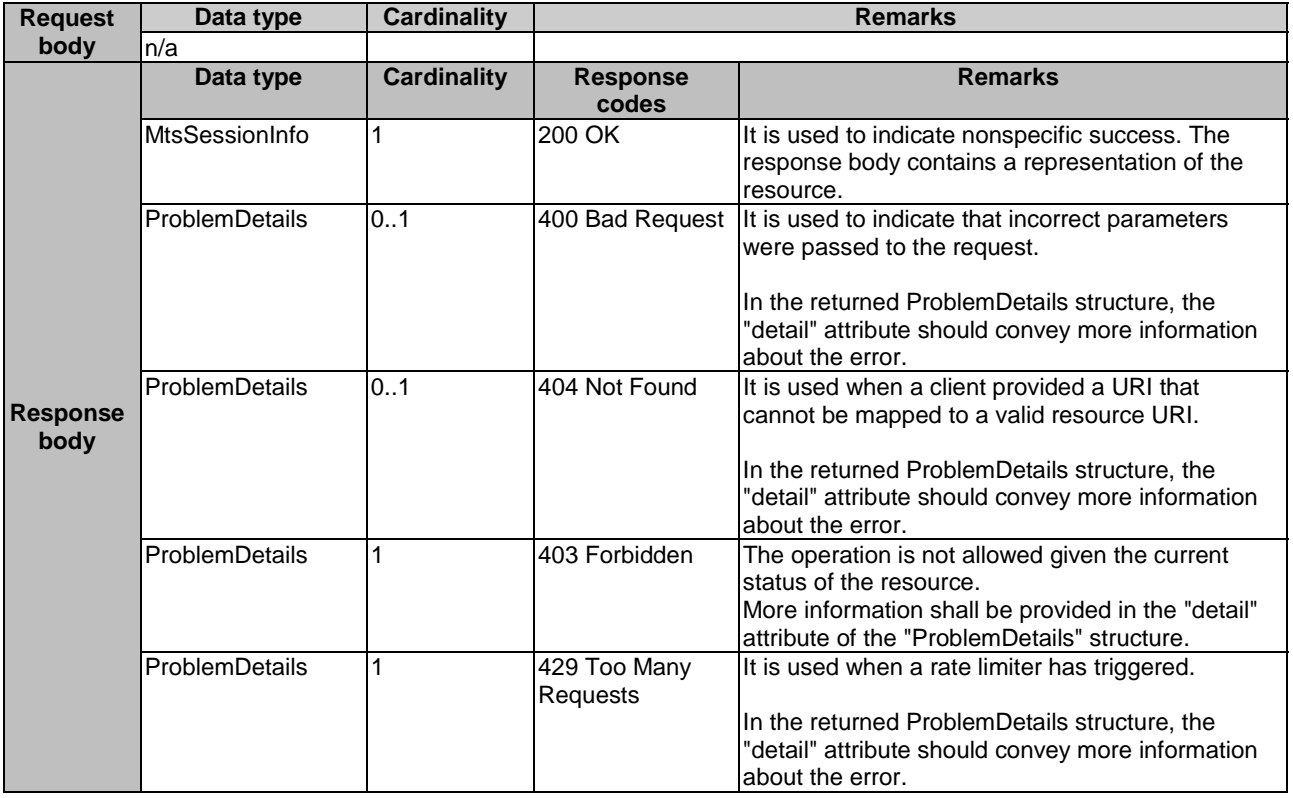

#### 9.4.3.2 PUT

This method updates the information about an individual MTS session. As specified in ETSI GS MEC 009 [\[6](#page-6-0)], the PUT HTTP method has "replace" semantics.

PUT method is typically used in the "Update requested requirements on the MTS Service" procedure as described in clause 6.2.9.

PUT HTTP method shall comply with the URI query parameters, request and response data structures, and response codes, as specified in tables 9.4.3.2-1 and 9.4.3.2-2.

#### **Table 9.4.3.2-1: URI query parameters supported by the PUT method on this resource**

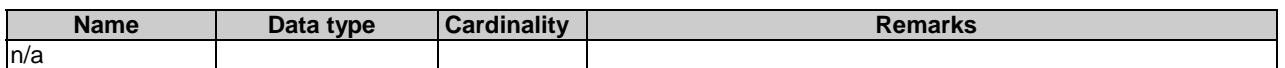

<span id="page-43-0"></span>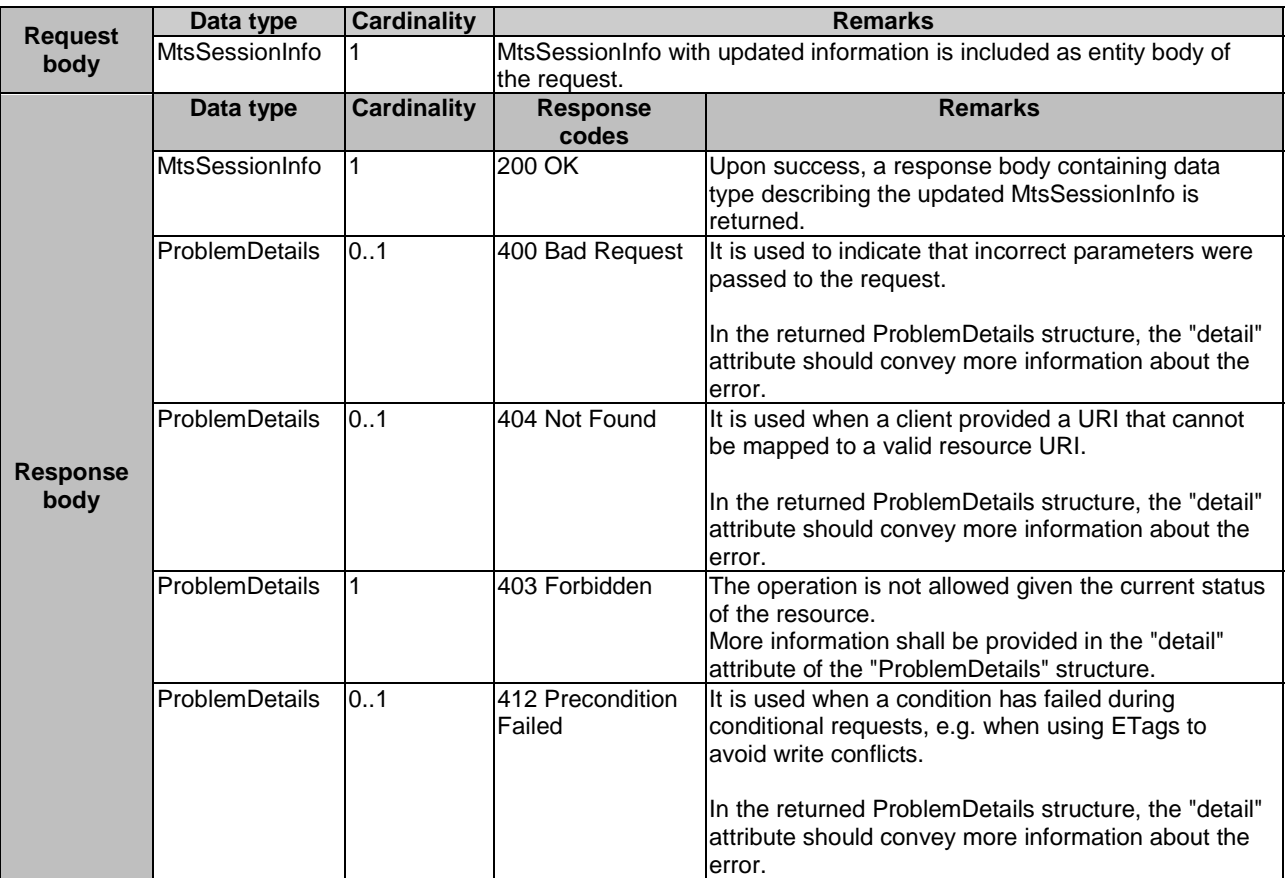

#### **Table 9.4.3.2-2: Data structures supported by the PUT request/response on this resource**

#### 9.4.3.3 DELETE

DELETE method is typically used in "Unregister from the MTS Service" procedure as described in clause 6.2.8.

DELETE HTTP method shall comply with the URI query parameters, request and response data structures, and response codes, as specified in tables 9.4.3.3-1 and 9.4.3.3-2.

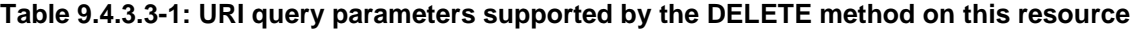

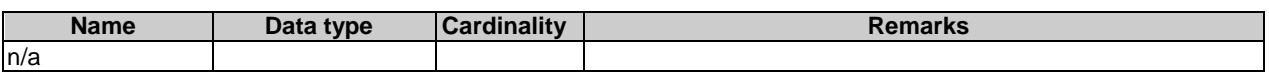

#### **Table 9.4.3.3-2: Data structures supported by the DELETE request/response on this resource**

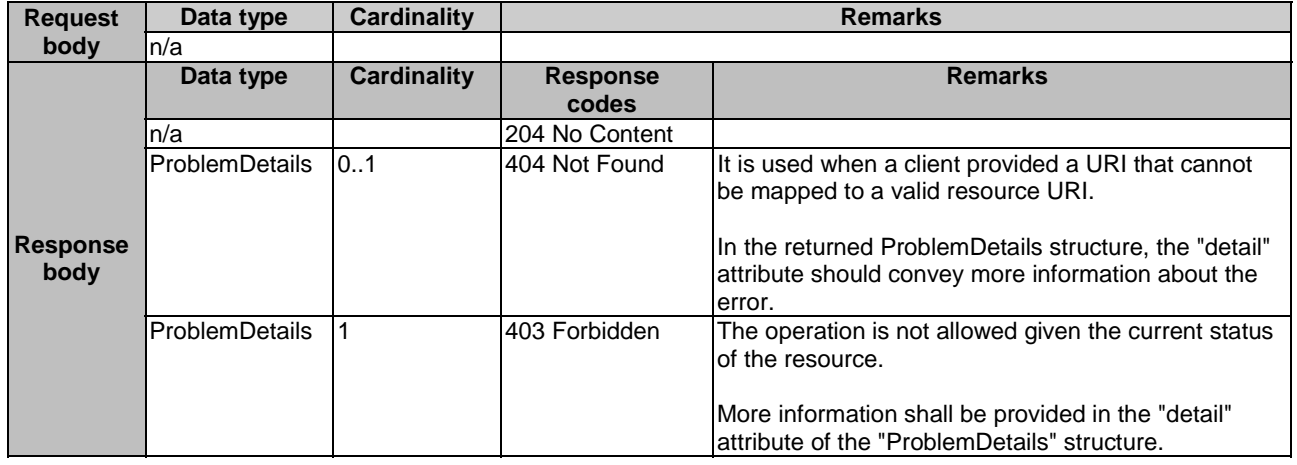

# <span id="page-44-0"></span>9.5.1 Description

This resource is used to represent a list of MTS sessions.

# 9.5.2 Resource definition

Resource URI: {apiRoot}/mts/v1/mts\_sessions

This resource shall support the resource URI variables defined in table 9.5.2-1.

#### **Table 9.5.2-1: Resource URI Variables for resource "a list of MTS sessions"**

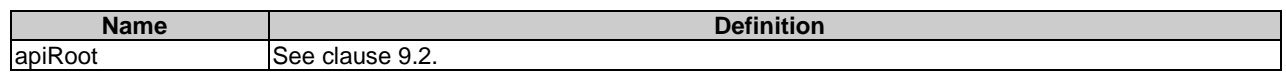

# 9.5.3 Resource Methods

#### 9.5.3.1 GET

This method retrieves information about a list of MTS sessions. This method is typically used in the "Get configured MTS Session Info from the MTS Service" procedure as described in clause 6.2.10.

This method shall comply with the URI query parameters, request and response data structures, and response codes, as specified in tables 9.5.3.1-1 and 9.5.3.1-2.

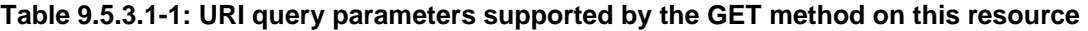

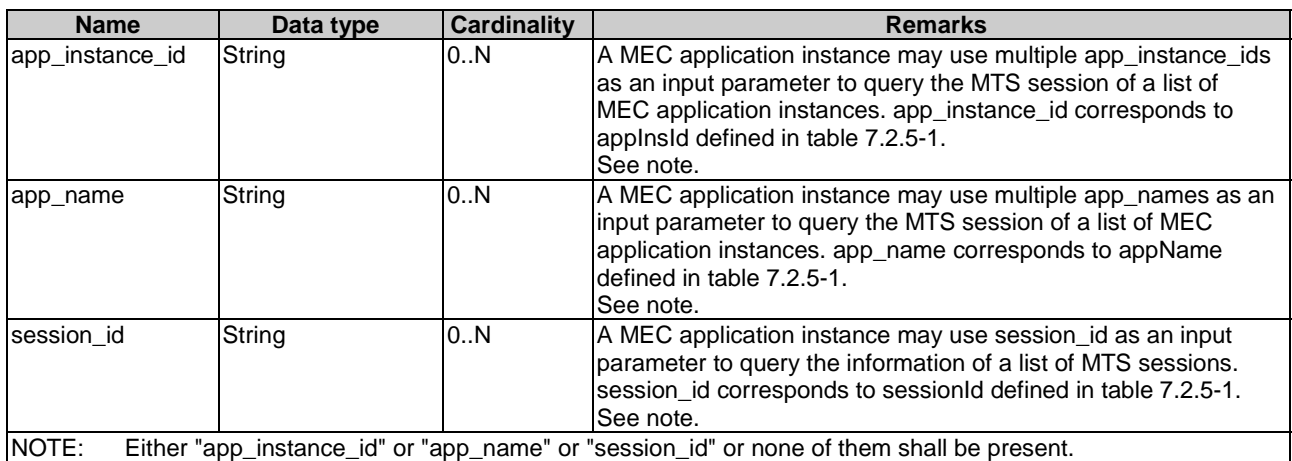

<span id="page-45-0"></span>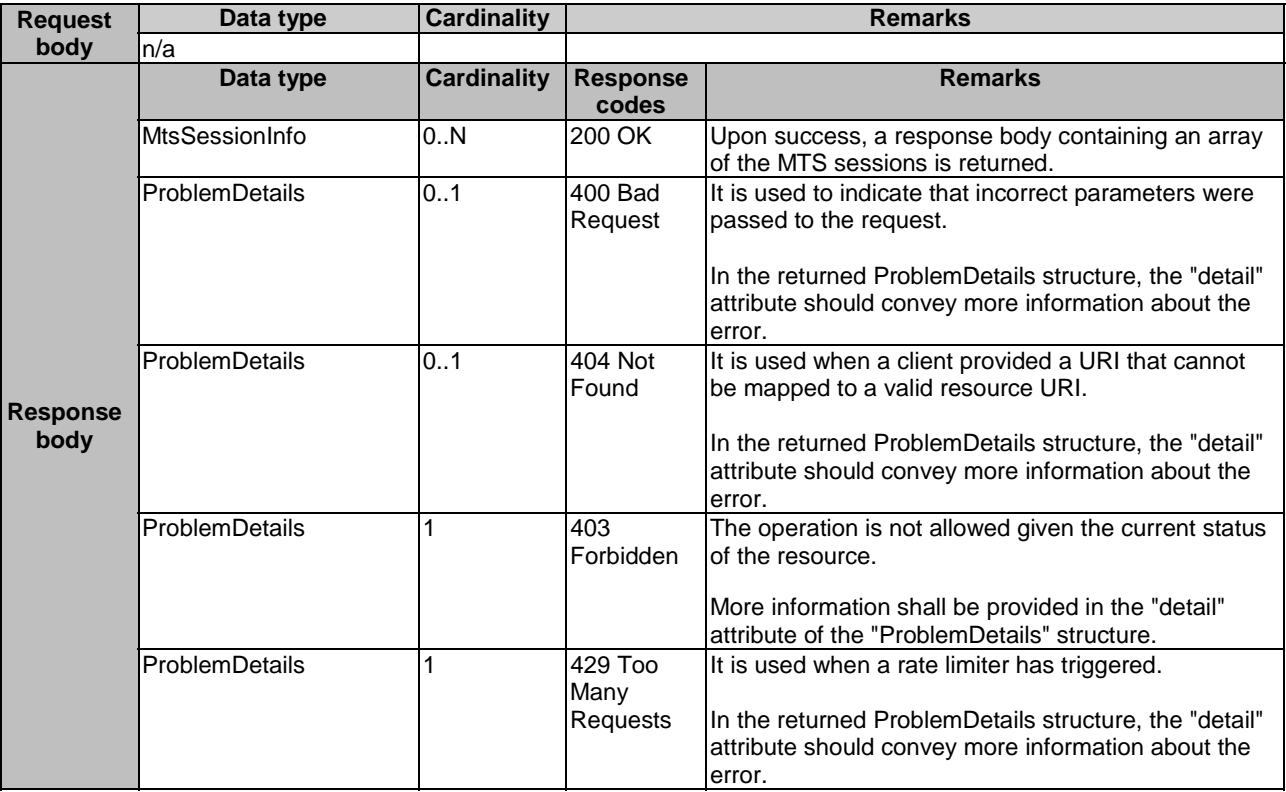

#### **Table 9.5.3.1-2: Data structures supported by the GET request/response on this resource**

#### 9.5.3.2 POST

This method is used to create a MTS session. This method is typically used in "Register application to the MTS Service" procedure as described in clause 6.2.7.

POST HTTP method shall comply with the URI query parameters, request and response data structures, and response codes, as specified in tables 9.5.3.2-1 and 9.5.3.2-2.

#### **Table 9.5.3.2-1: URI query parameters supported by the POST method on this resource**

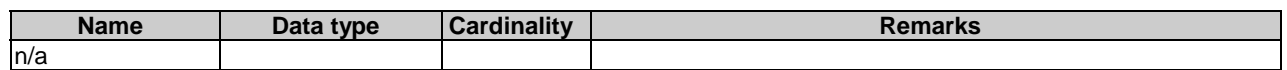

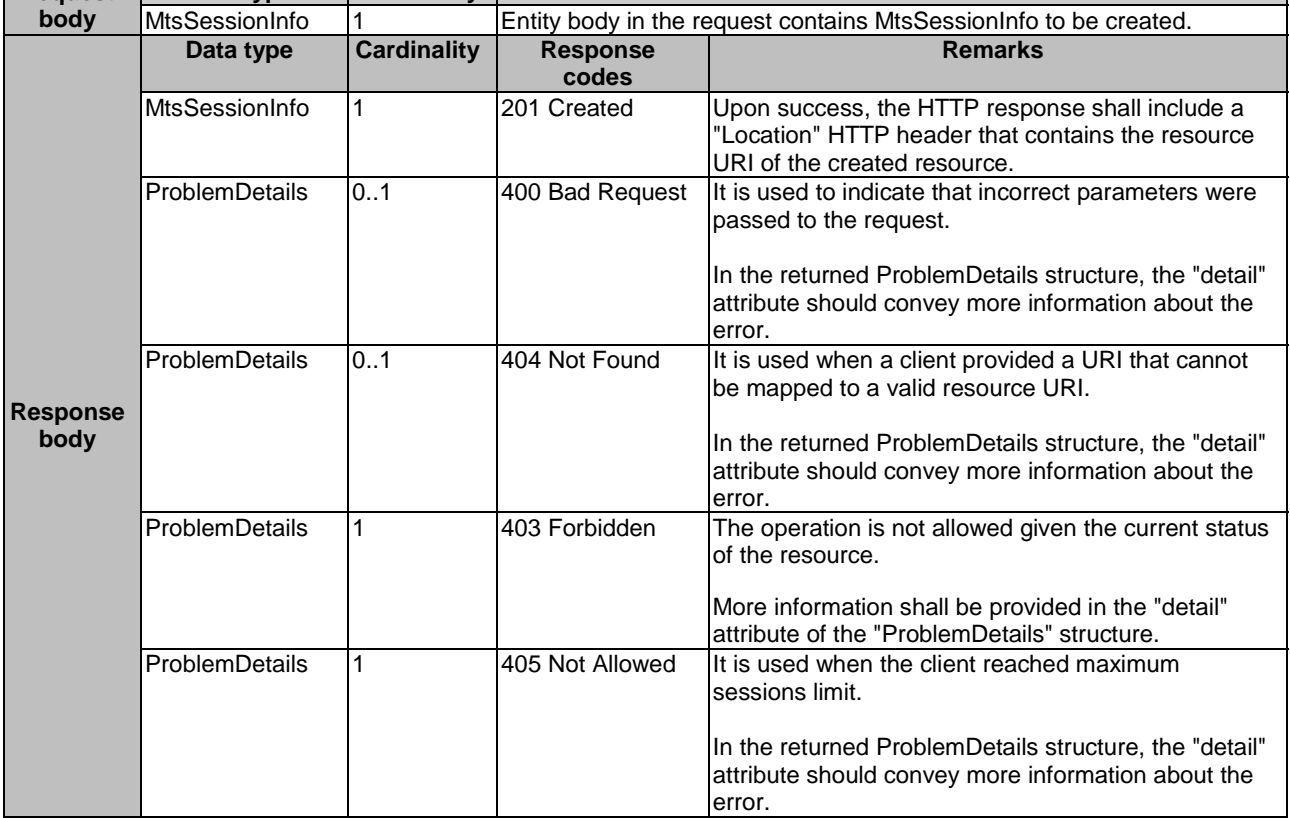

### **Table 9.5.3.2-2: Data structures supported by the POST request/response on this resource**

# <span id="page-47-0"></span>Annex A (informative): Complementary material for API utilization

To complement the definitions for each method and resource defined in the interface clauses of the present document, ETSI MEC ISG is providing for the Bandwidth Management API a supplementary description file compliant to the OpenAPI Specification [\[i.2](#page-7-0)].

In case of discrepancies between the supplementary description file and the related data structure definitions in the present document, the data structure definitions take precedence.

The supplementary description file, relating to the present document, is located at [https://forge.etsi.org/rep/mec/gs015](https://forge.etsi.org/rep/mec/gs015-bandwith-mgmt-api) [bandwith-mgmt-api.](https://forge.etsi.org/rep/mec/gs015-bandwith-mgmt-api)

# <span id="page-48-0"></span>History

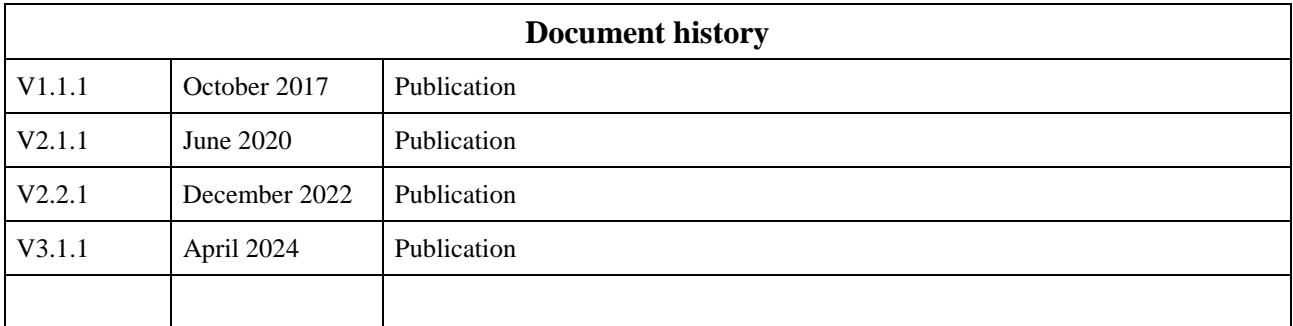